# **VISHNU INSTITUTE OF TECHNOLOGY::BHIMAVARAM (AUTONOMOUS) ICT Enabled Tools**

## **2.3.2 - Teachers use ICT-enabled tools including online resources for effective teaching and learning**

## **1. Interactive Classrooms**

The Digital Interactive Classroom is packaged with a robust infrastructure that helps students to stand globally competent with the help of state-of-the-art technology and this setup includes a giant Interactive White Board and a projector, a super-fast desktop or a laptop. Classrooms are equipped with ceiling-mounted projectors and whiteboards for writing notes.

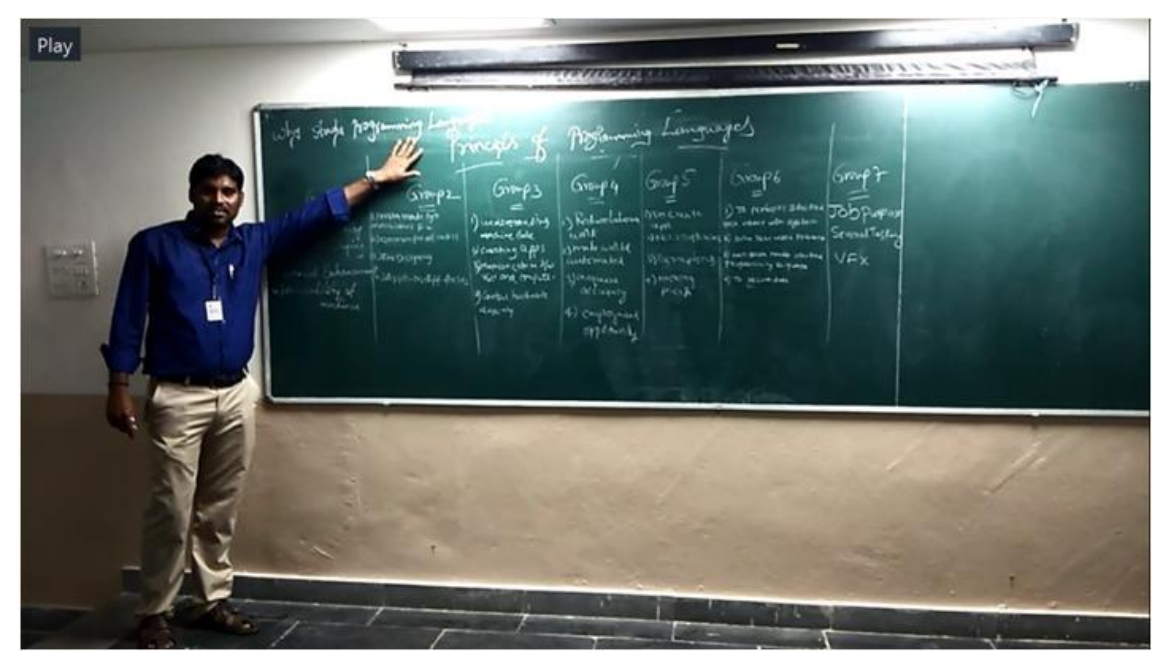

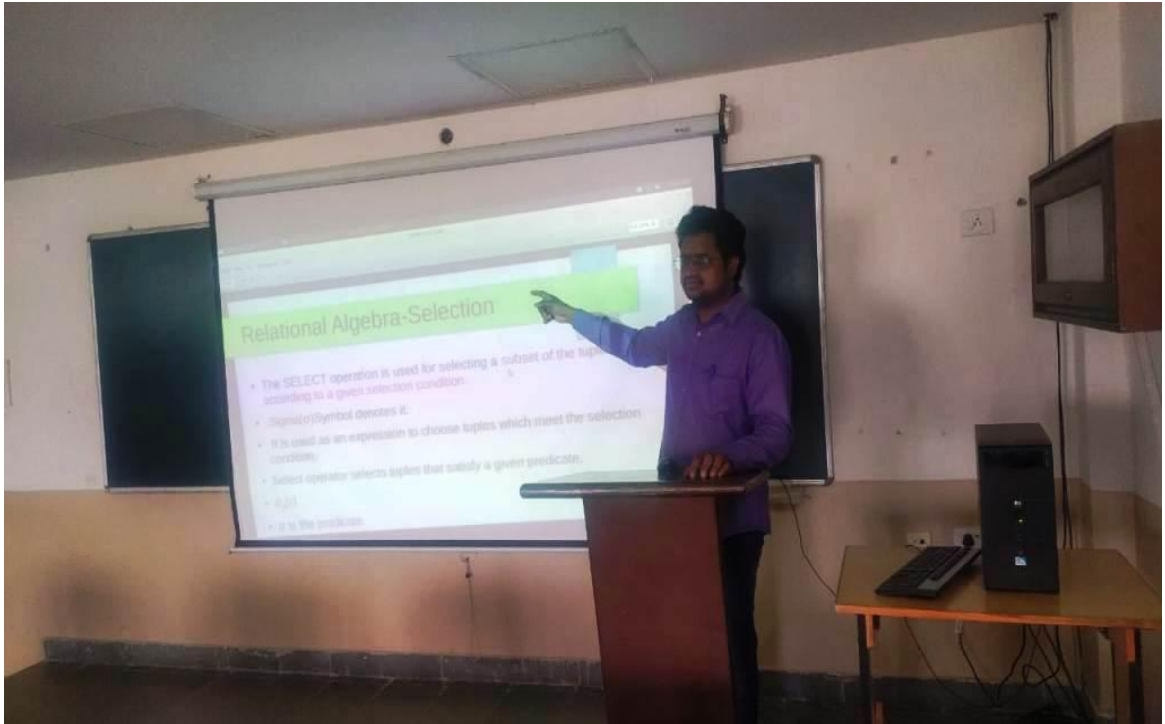

#### **Google classroom**

Google Classroom is an application designed to enhance the learning experience which is incorporated in our teaching learning process. It helps to interact with students 24 X 7, by posting technical contents, notes, and assignments and also facilitates to conduct and evaluate online quizzes. The tools offer opportunities for collaboration in real time and the ability to work remotely.

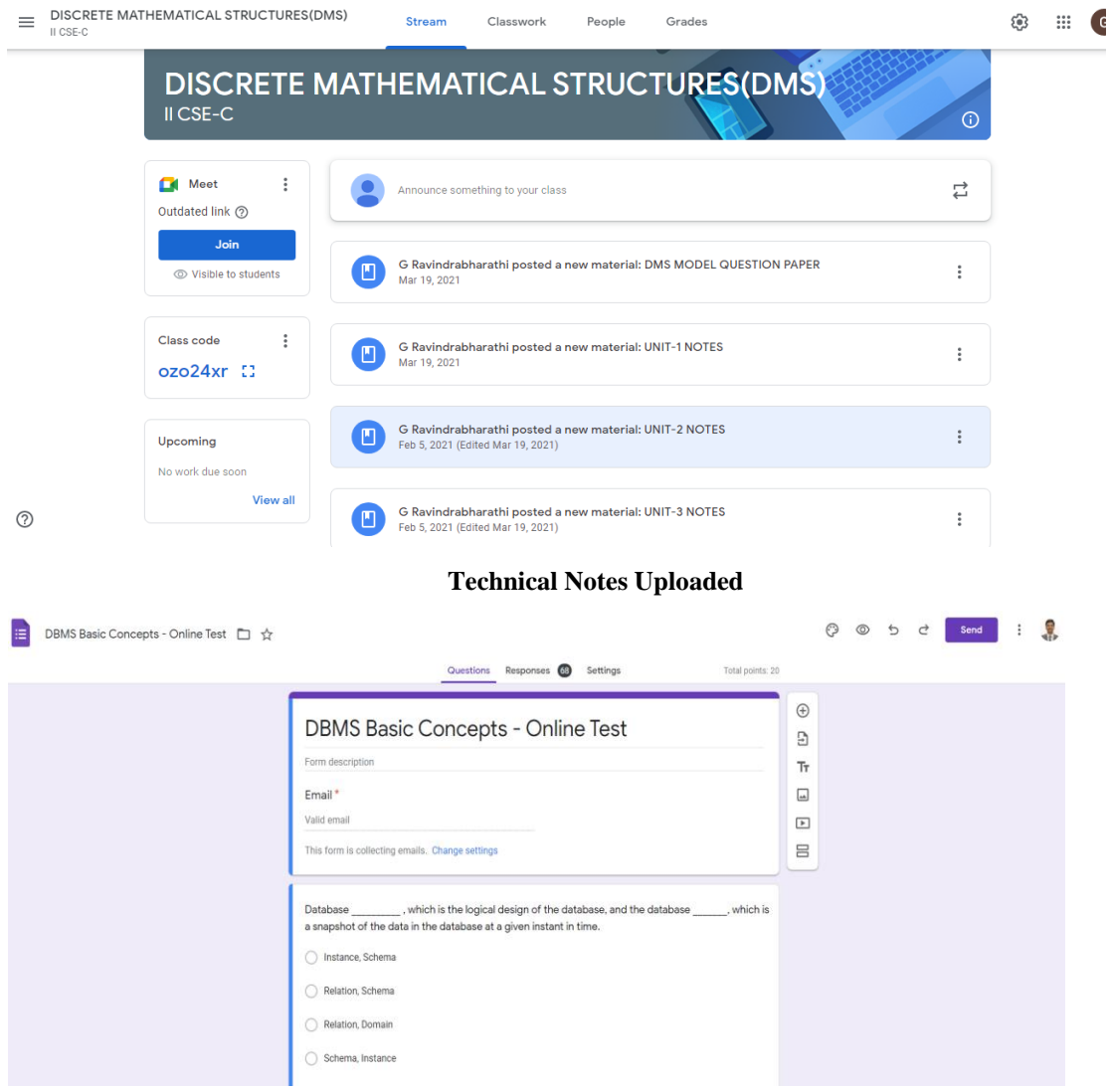

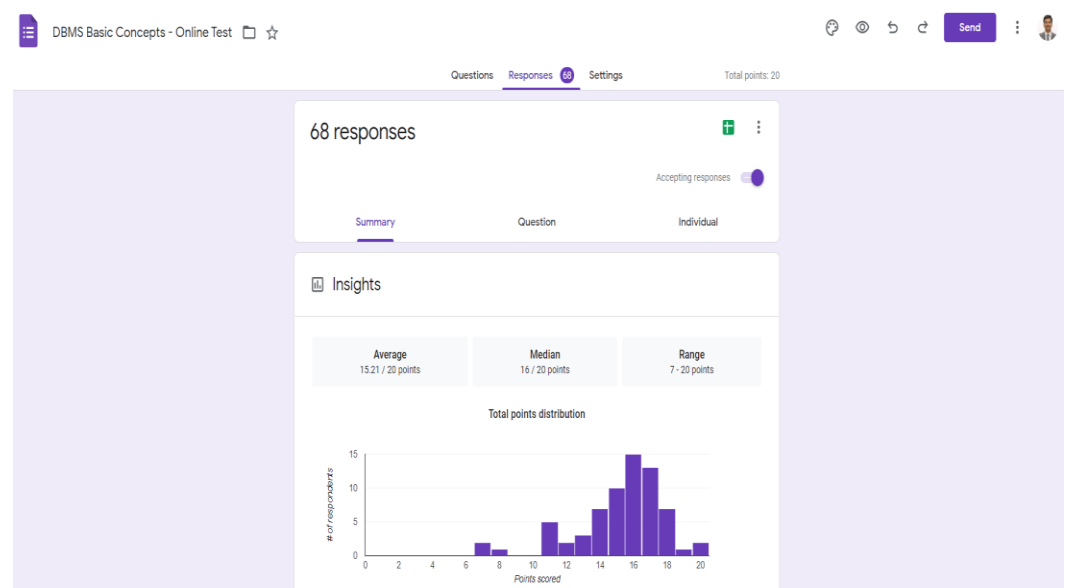

**Online Test -Result Summary**

**2. Vishnu Learning E-Bayaas (LMS)**

**Sri Vishnu LMS (E-Abyas /Moodle LMS):**<https://vishnulearning.com/>

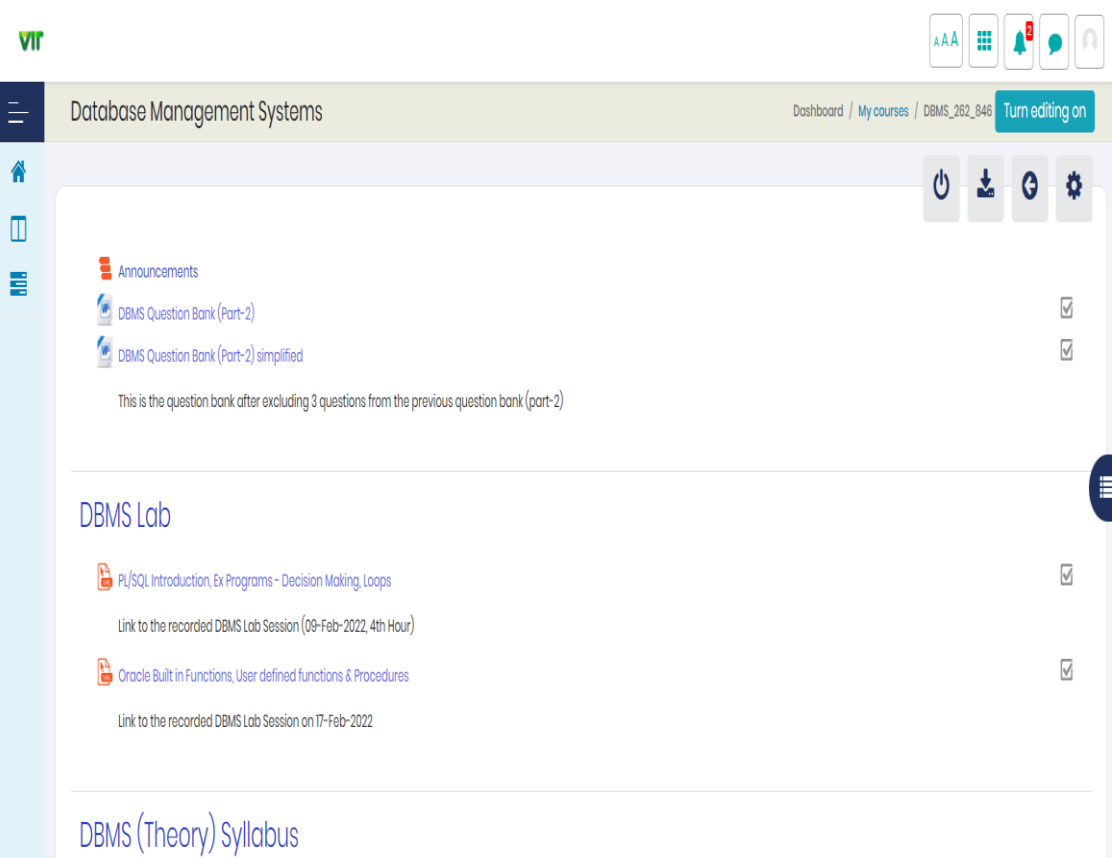

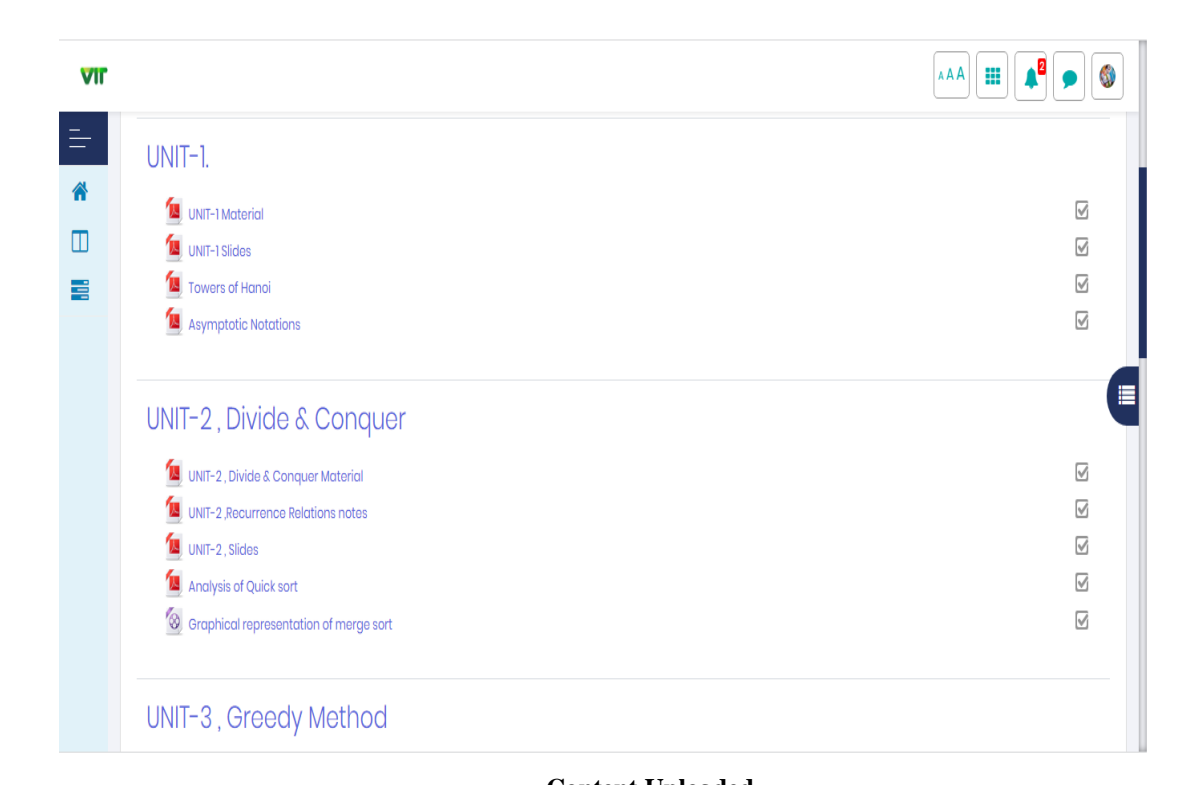

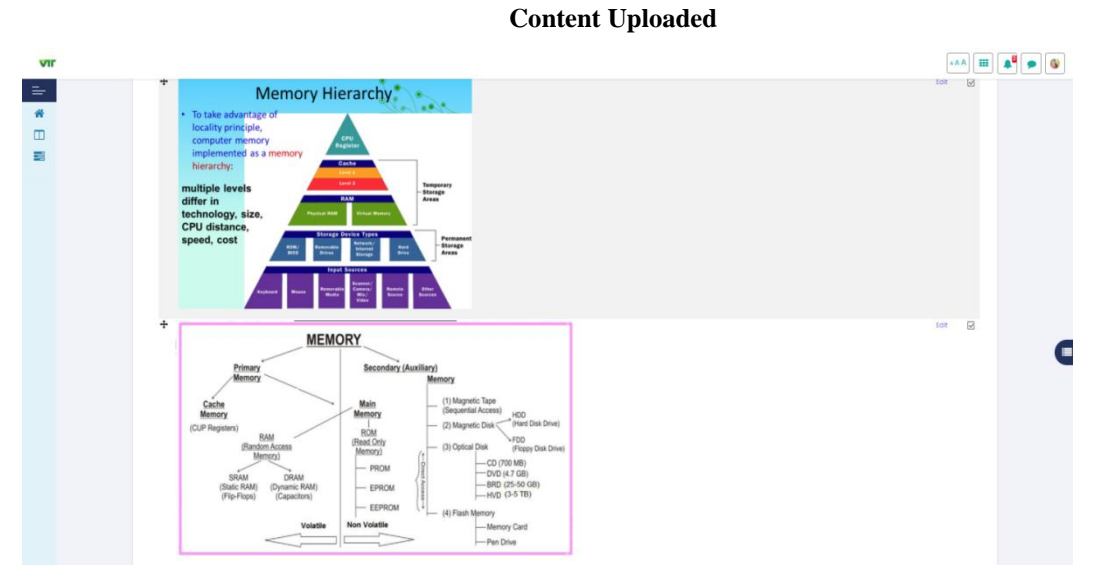

**Content Uploaded**

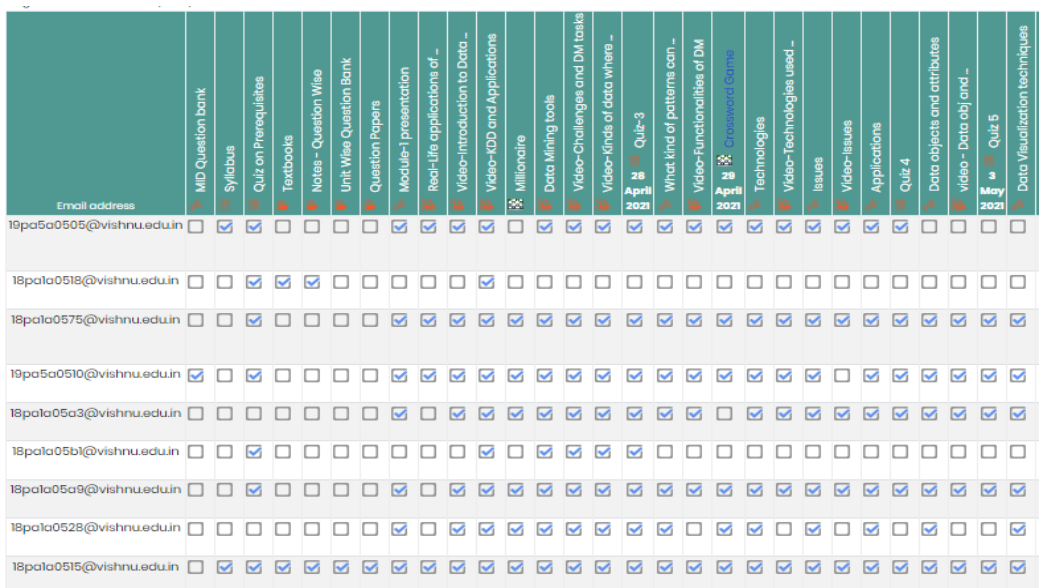

#### **Student Activity Completion**

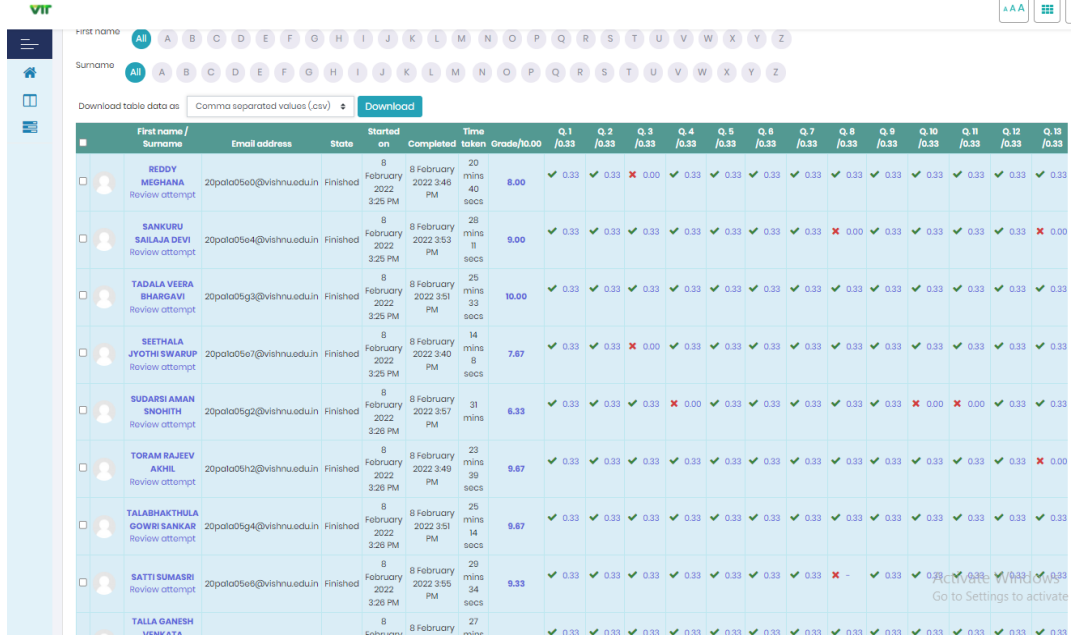

#### **Assignment Completion**

#### **3. ED puzzle**

Ed puzzle is a web-based interactive video and formative assessment tool that allows users to crop existing online videos and add content for target specific learning objectives. Faculty custom search the extensive library of available videos and edit them with voice-overs, embedded assessment questions and when deemed necessary they upload their own videos and additional resources through this application. Faculty also draw from the site's curriculum content, assign due dates and prohibit students from fast forward watching through the video. Faculty view student's scores and progress over time as well as the length of time students took to complete a given assignment. The usage of EDpuzzle tool during the class is shown in Figure

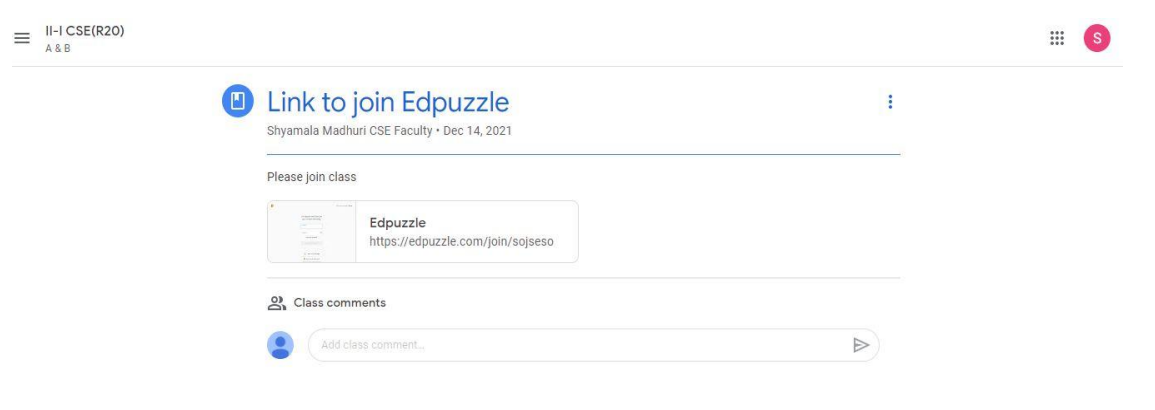

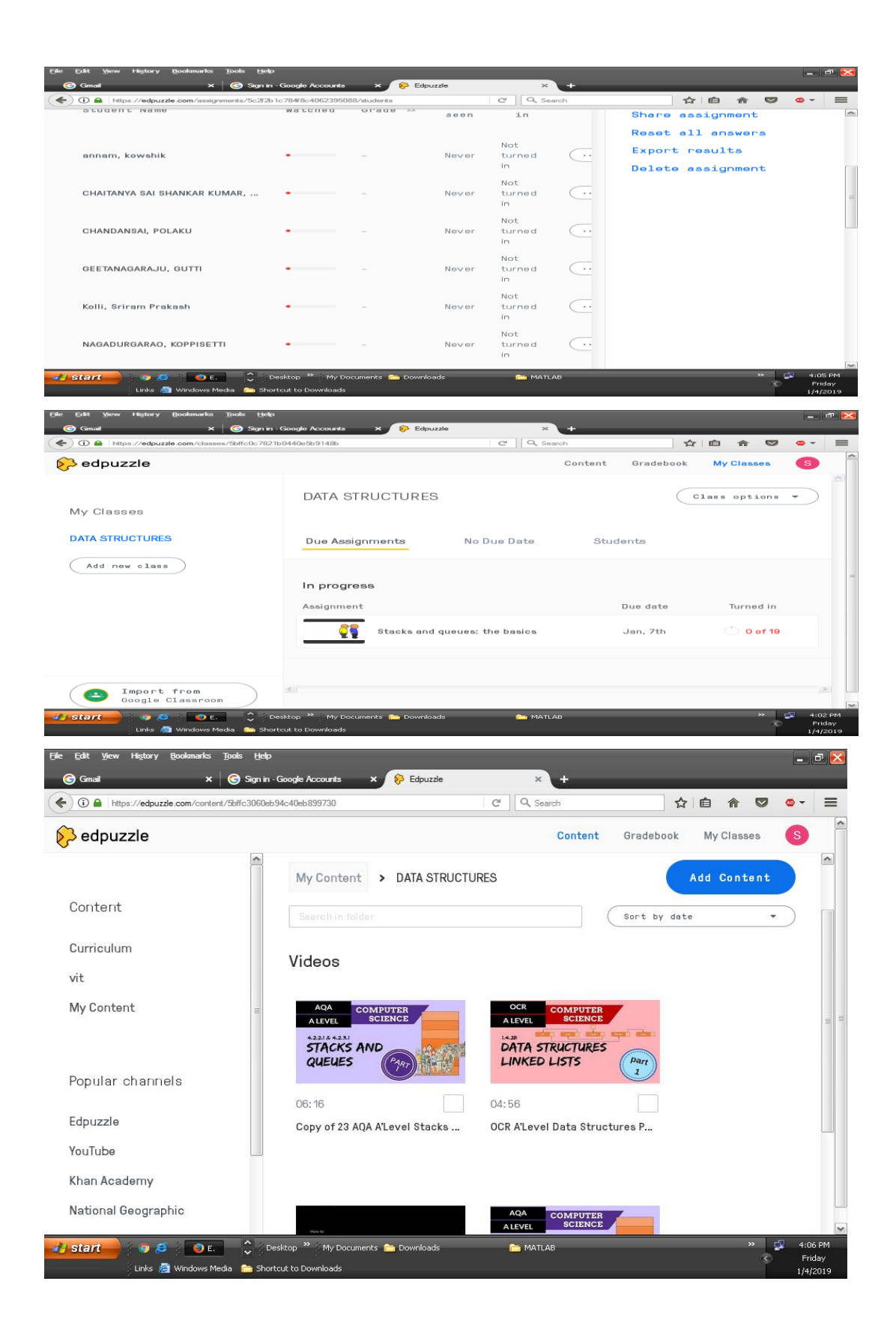

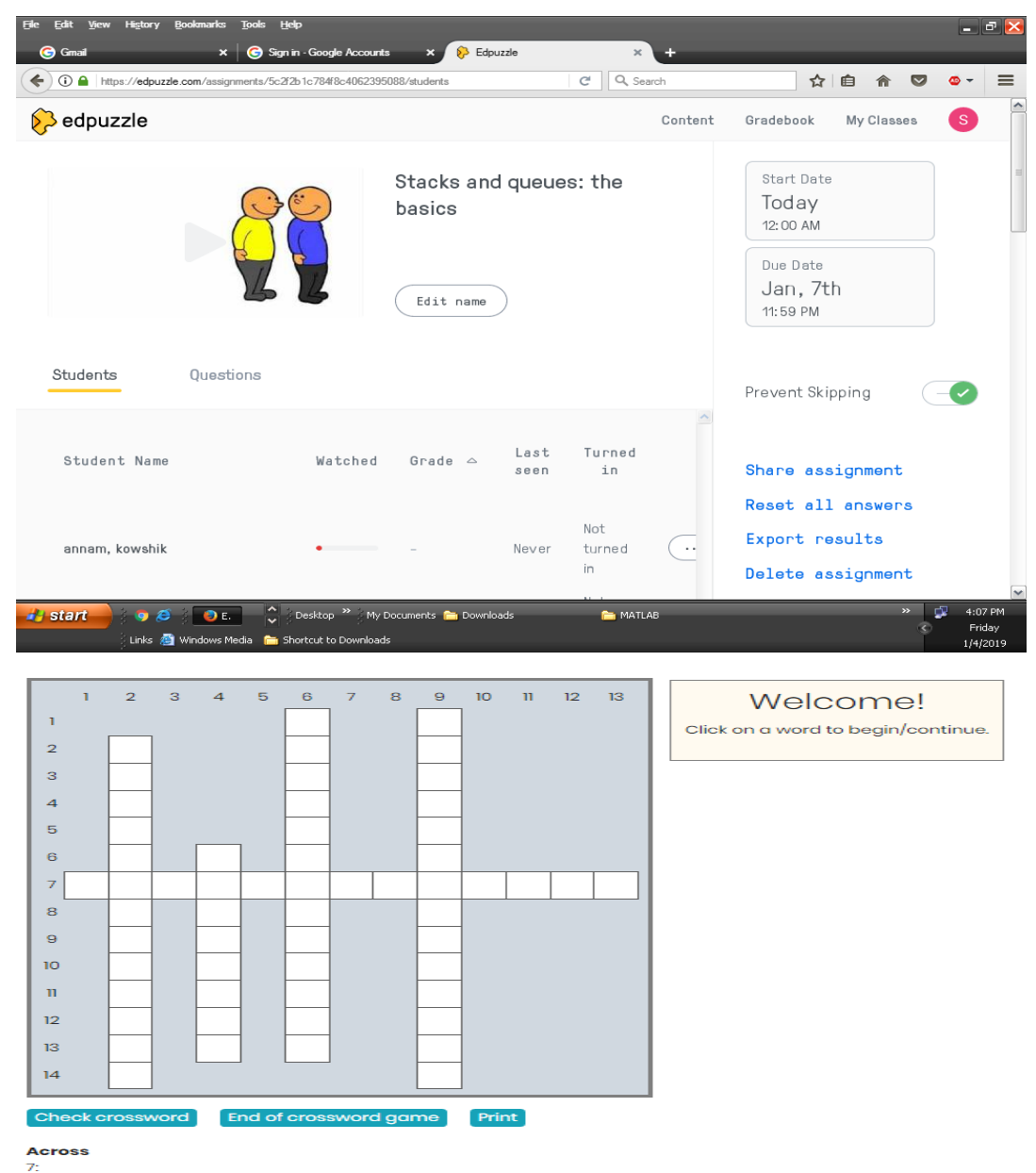

```
- is any technique for creating images, diagrams, or animations to communicate a message.
```
#### **4. Mind Map**

A Mind Map is a diagram for representing tasks, words, concepts, or items linked to and arranged around a central concept or subject using a non-linear graphical layout that allows the user to build an intuitive framework around a central concept. It can turn a long list of monotonous information into a colorful, memorable and highly organized diagram that works in line with your brains natural way of doing things. A Mind Map is an easy way to brainstorm thoughts organically without worrying about order and structure. It allows you to visually structure your ideas to help with analysis and recall. The Mind Map used for Data Warehousing and Data Mining class is shown in Figure.

# Unit 3 - Classification

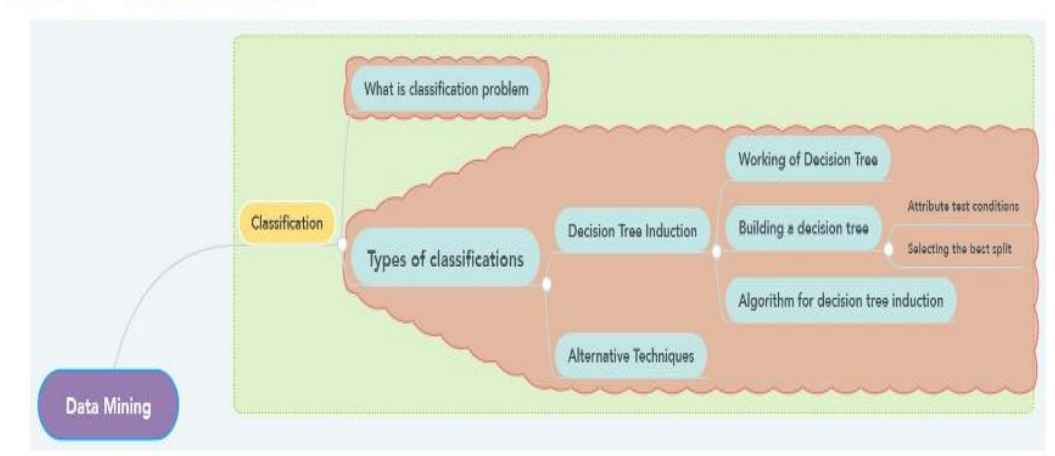

The Mind Map used for Statistics with R Programming and Software Testing class is shown in Figure.

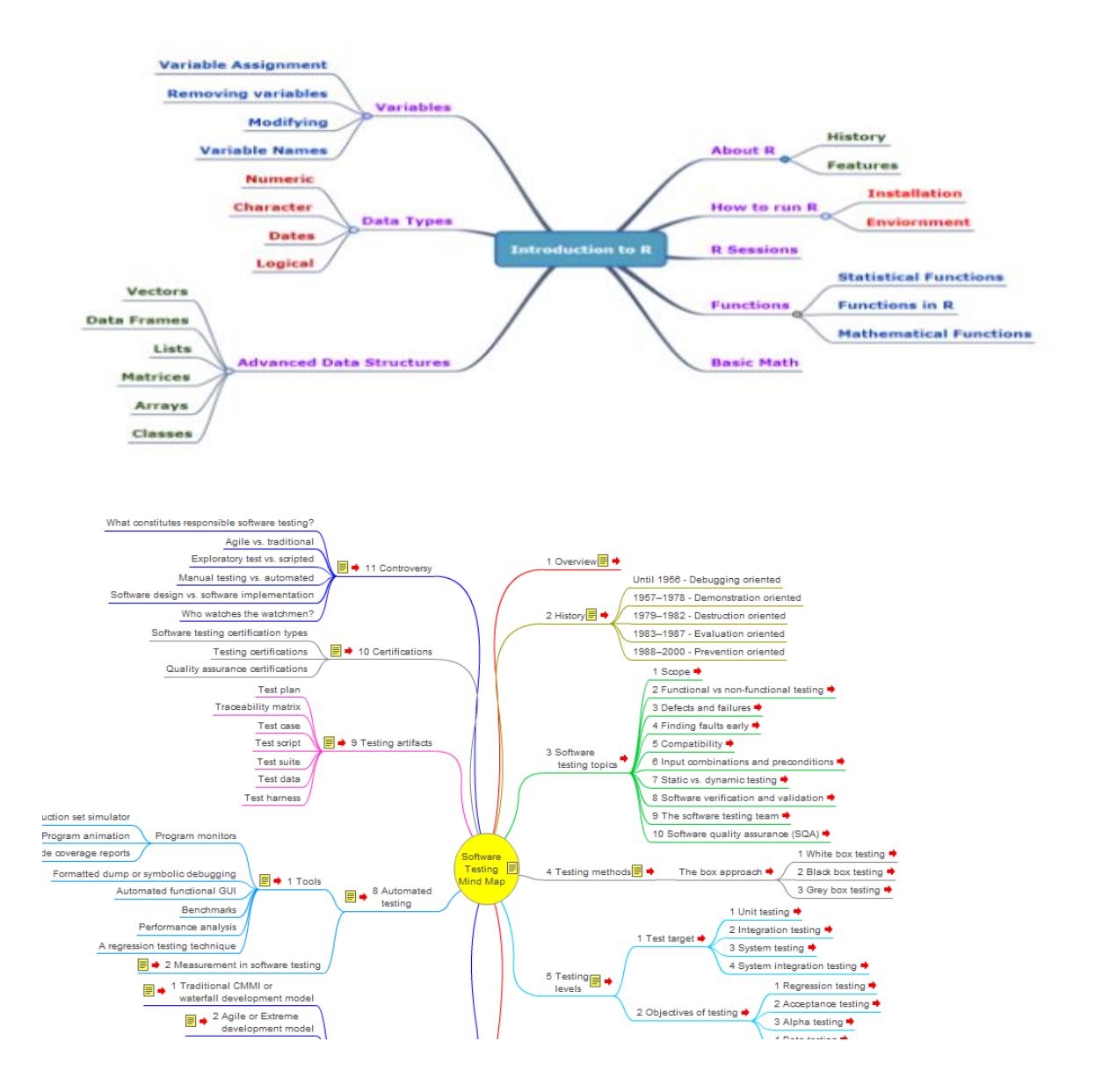

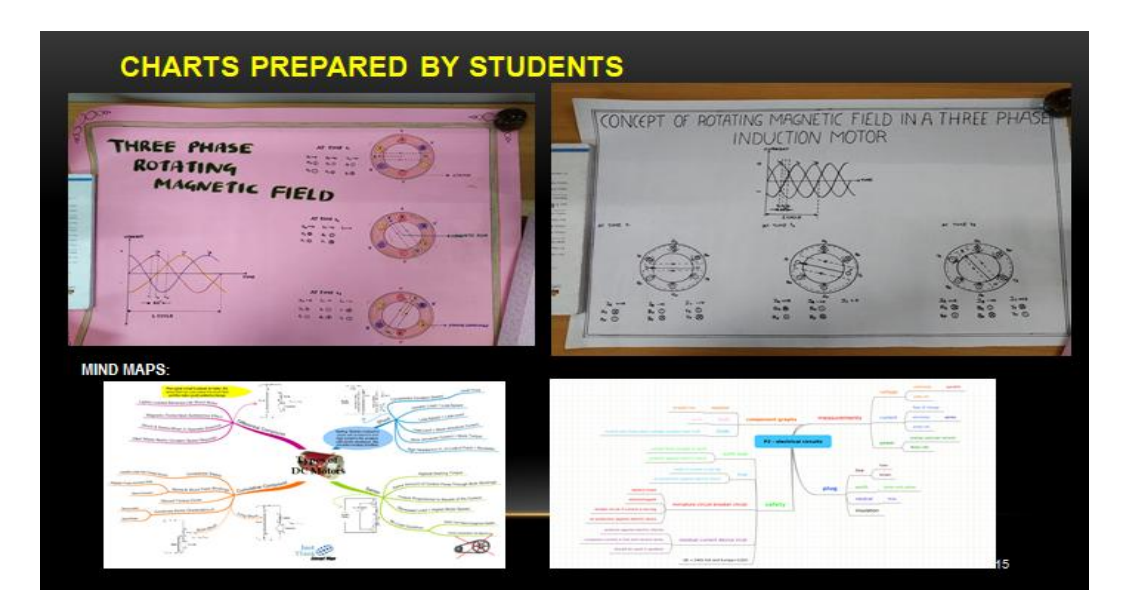

#### **5. Think Pair Share**

Think-Pair-Share (TPS) is a cooperative learning activity that can work in varied size classrooms and in any subject. Instructors pose a question, students first THINK to themselves prior to being instructed to discuss their response with a person sitting near them (PAIR)

Activity 1: Think Pair Share

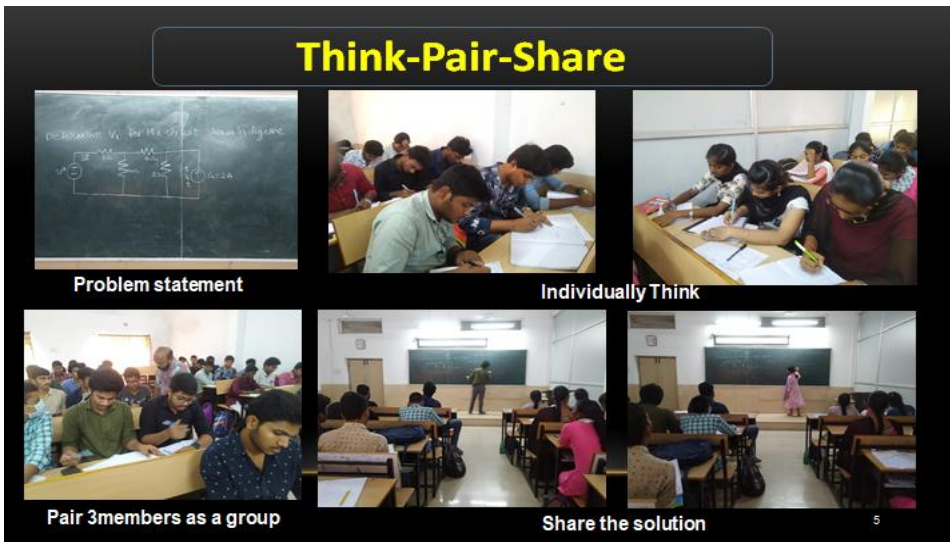

Activity-2: Think Pair Share Repeat

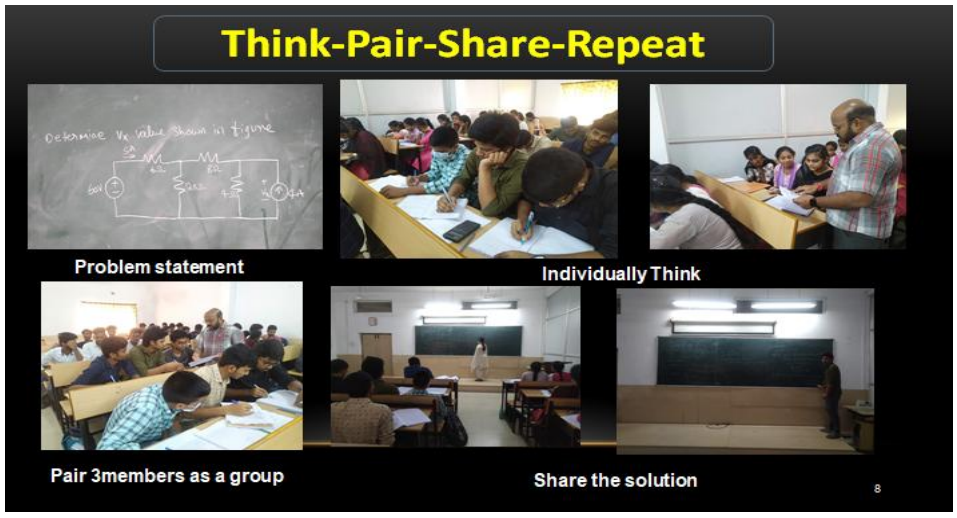

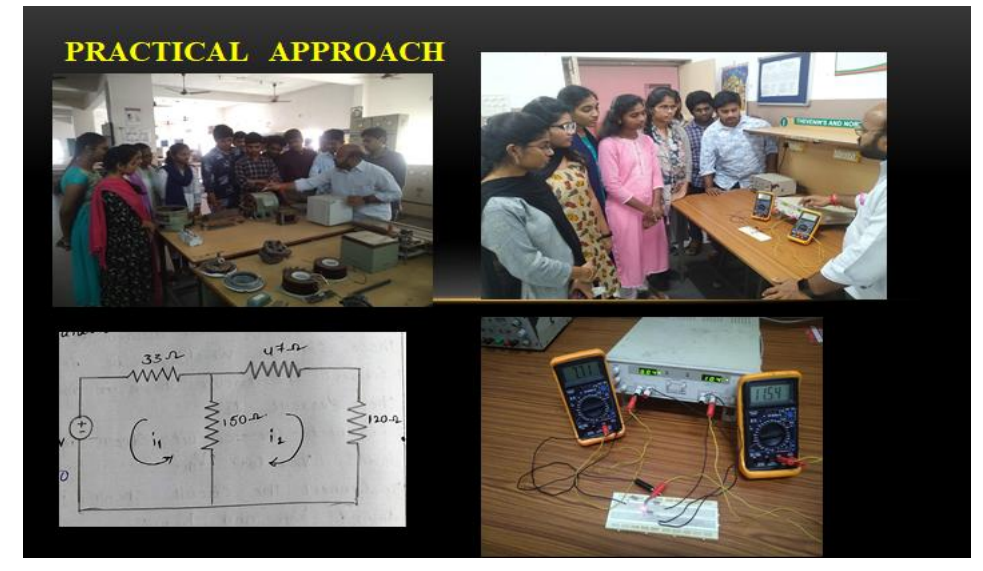

#### **6. Kahoot Activity in Class room**

Kahoot is a free game-based learning platform that makes it fun to learn – any subject, in any language, on any device, for all ages.

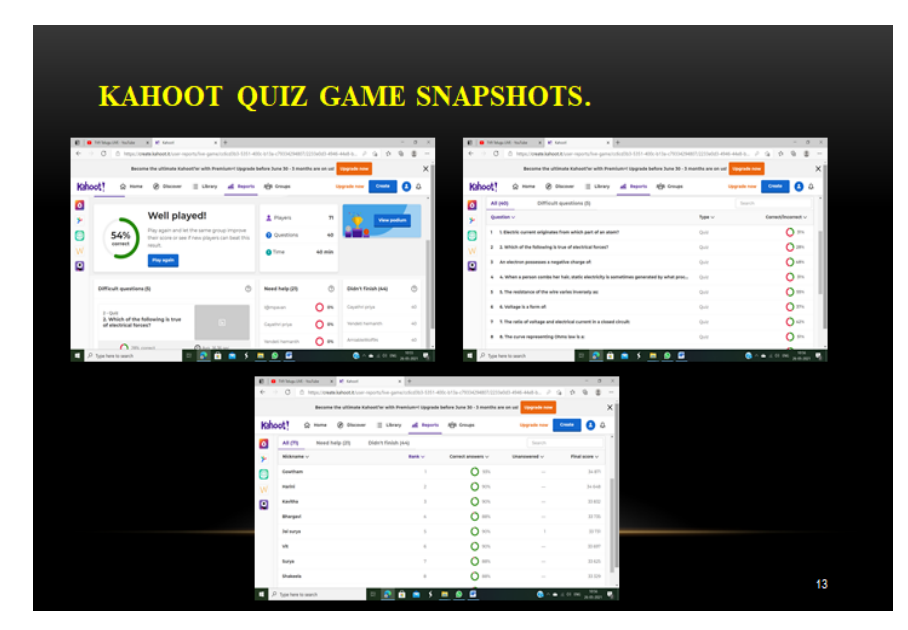

#### **7. Weekend Activities**

Co-curricular and extracurricular activities are conducted every weekend to motivate the students and to improve problem solving capabilities, leadership abilities in multidisciplinary, cooperation in team work, consciousness in professional ethics and administering critical situations. These activities include Webinar, Aptitude Training, Social Welfare Camp, Problem solving, Entrepreneurship Development Programs, Critical Thinking, Group Discussion, etc

# **Small - Group Discussions**

Technique Followed is: A problem will be given and asked students to discuss various ways of solving it and presenting it.

EG: A prime number program can be solved in general method, School method, Sieve method etc.

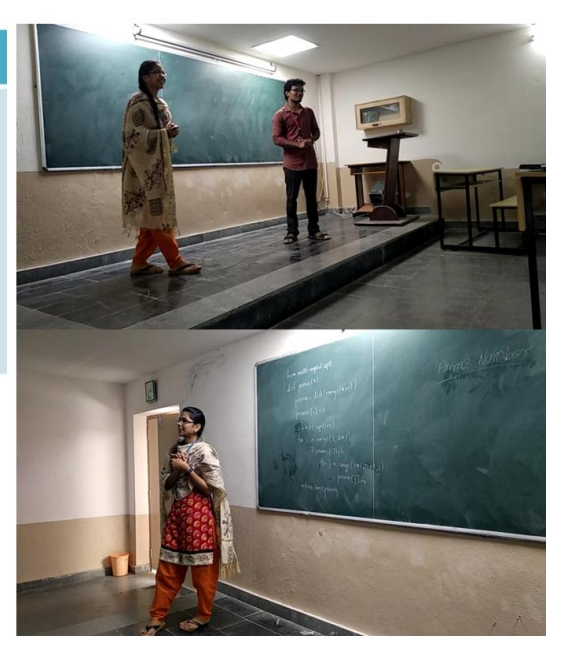

Students are even allowed to give problems to the rest of the class.

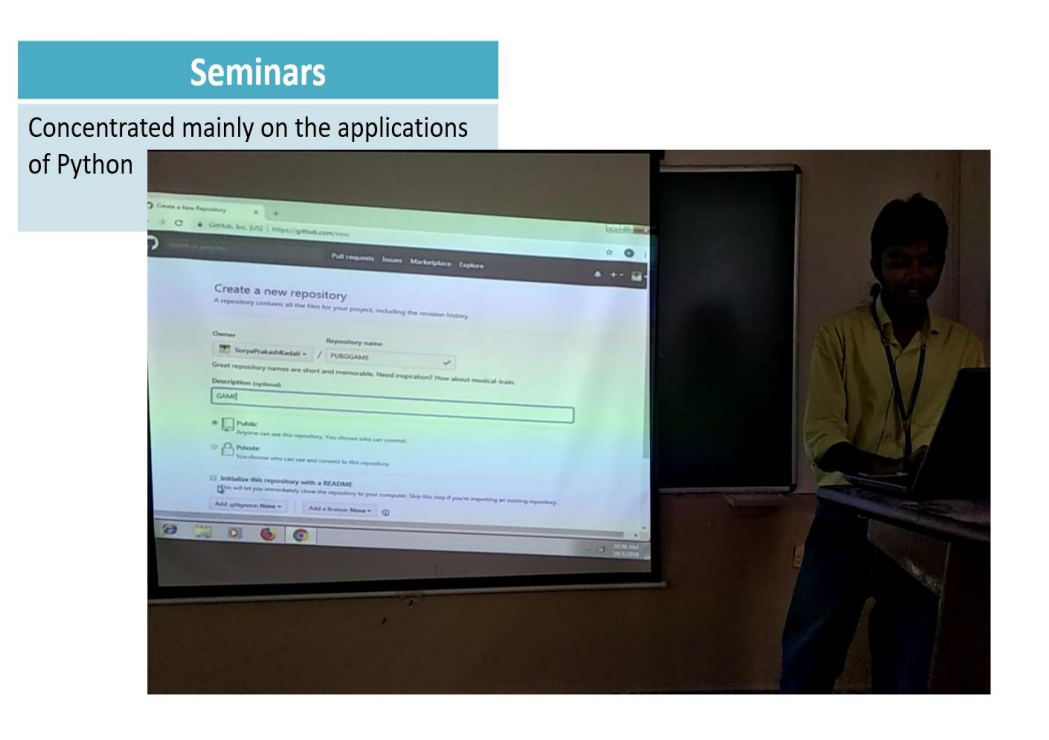

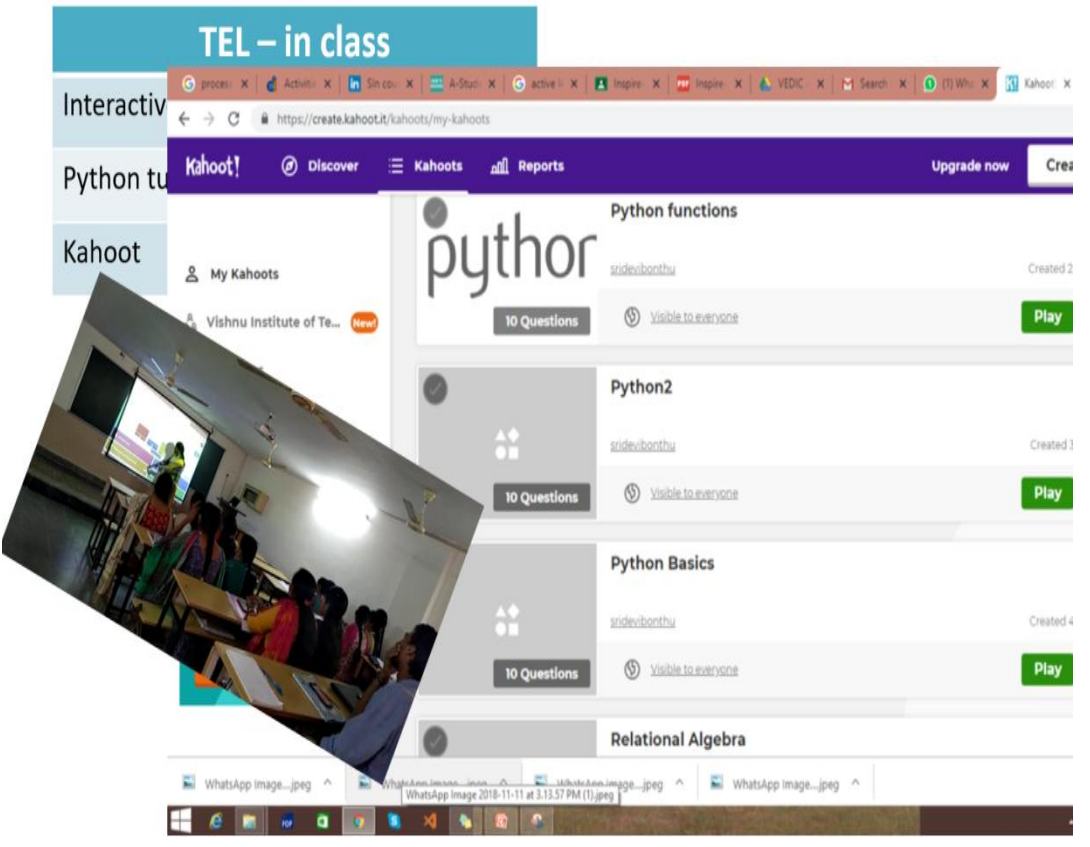

 $\equiv$  II-I CSE(R20) A&B

Student work Instructions

m

# **E** LAB ACTIVITY-3 (SUBMIT ASSIGNMENT BY **TOMORROW 5 PM)**

Shyamala Madhuri CSE Faculty . Feb 14

50 points

#### Due Feb 15, 5:00 PM

ł

 $1.$ 

Ms Aparna is designing an app for her Android mobile. She needs to maintain the contact list (name and the corresponding phone number) in alphabetical order. She needs to display the first name in the list after the last name. Can you do it for her?

Test Case

input = rama 9949403399

raju 4024241433

#### **8. Project Based Learning**

The CSE Department frames its curriculum in such a way that students acquire the skills to design and create complex Electronics systems through various activities including projects. Such projects often force students to use multiple learning techniques to succeed, which includes research, logical deduction, and iterative learning (trial and error). Since these projects are usually too large and complex for one student to do alone, project-based learning also tends to encourage teamwork. Project exhibitions are conducted in the department every year to enrich the project developing skills of the students.

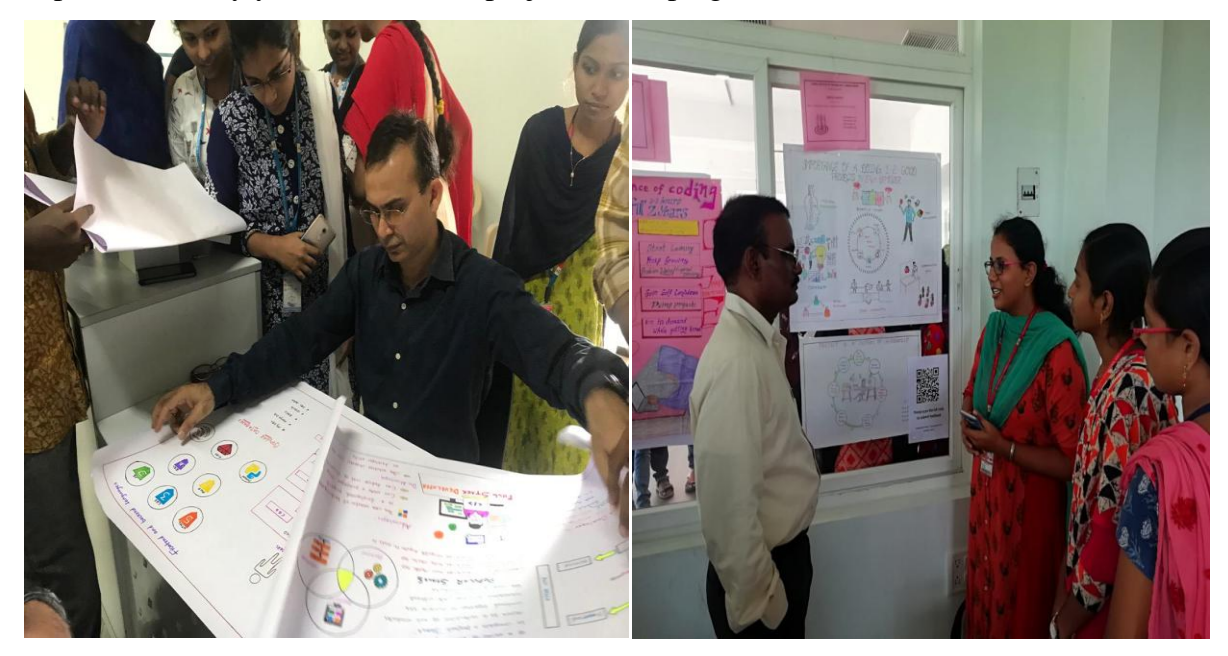

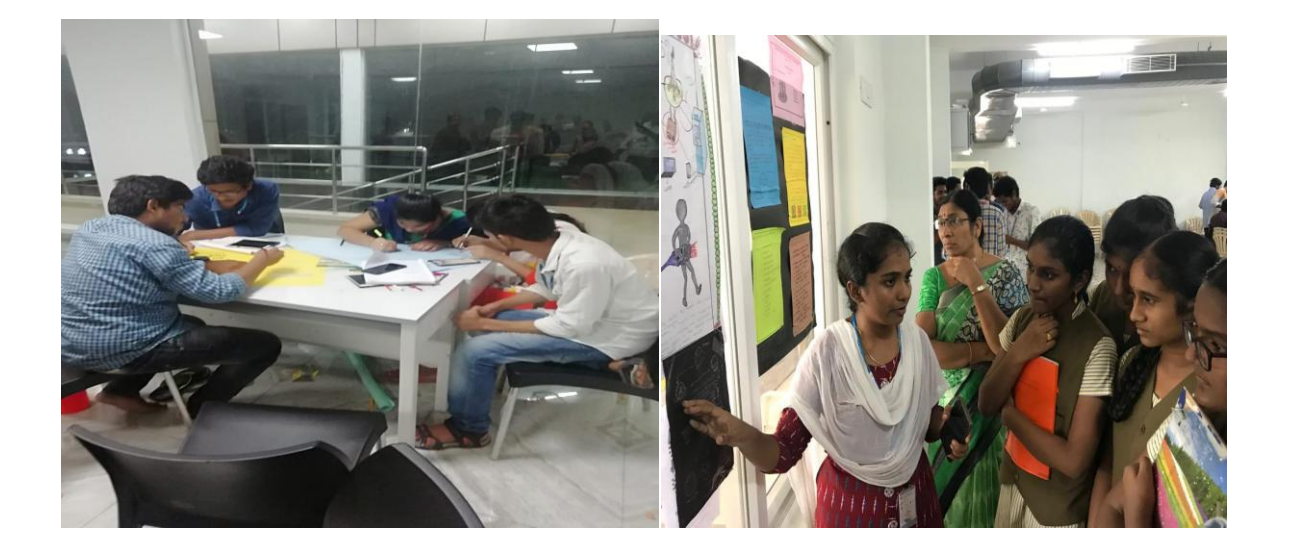

#### **9. Lecture videos**

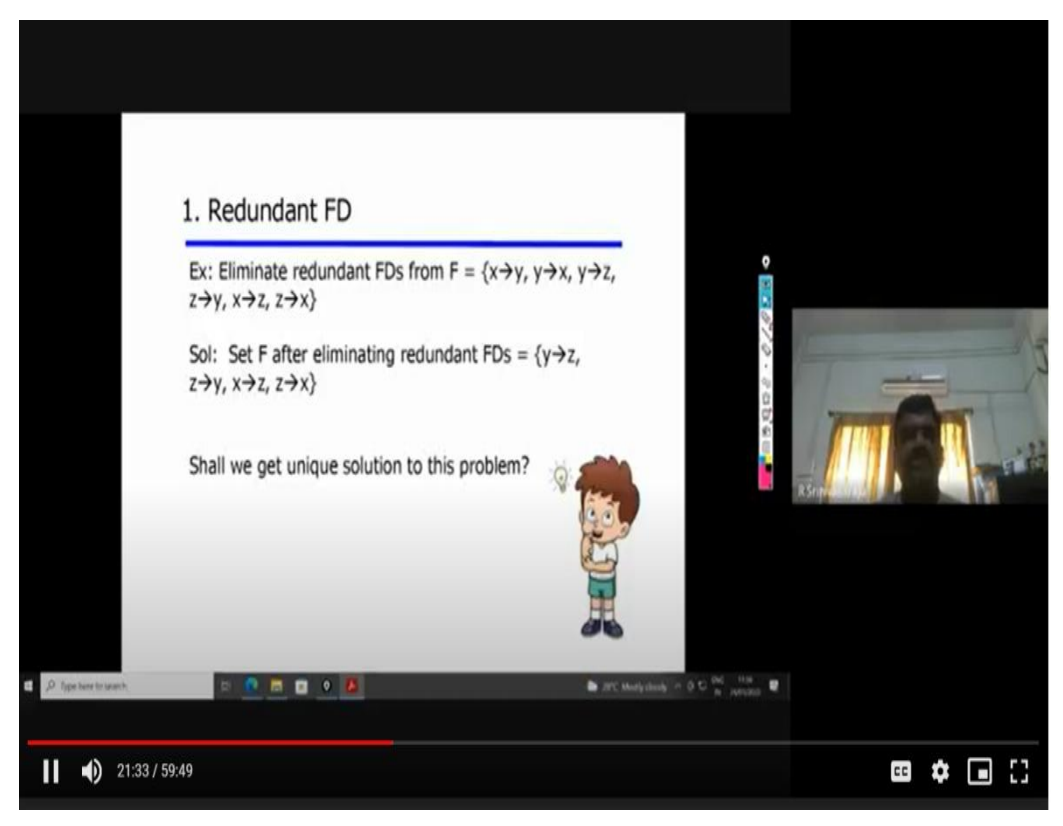

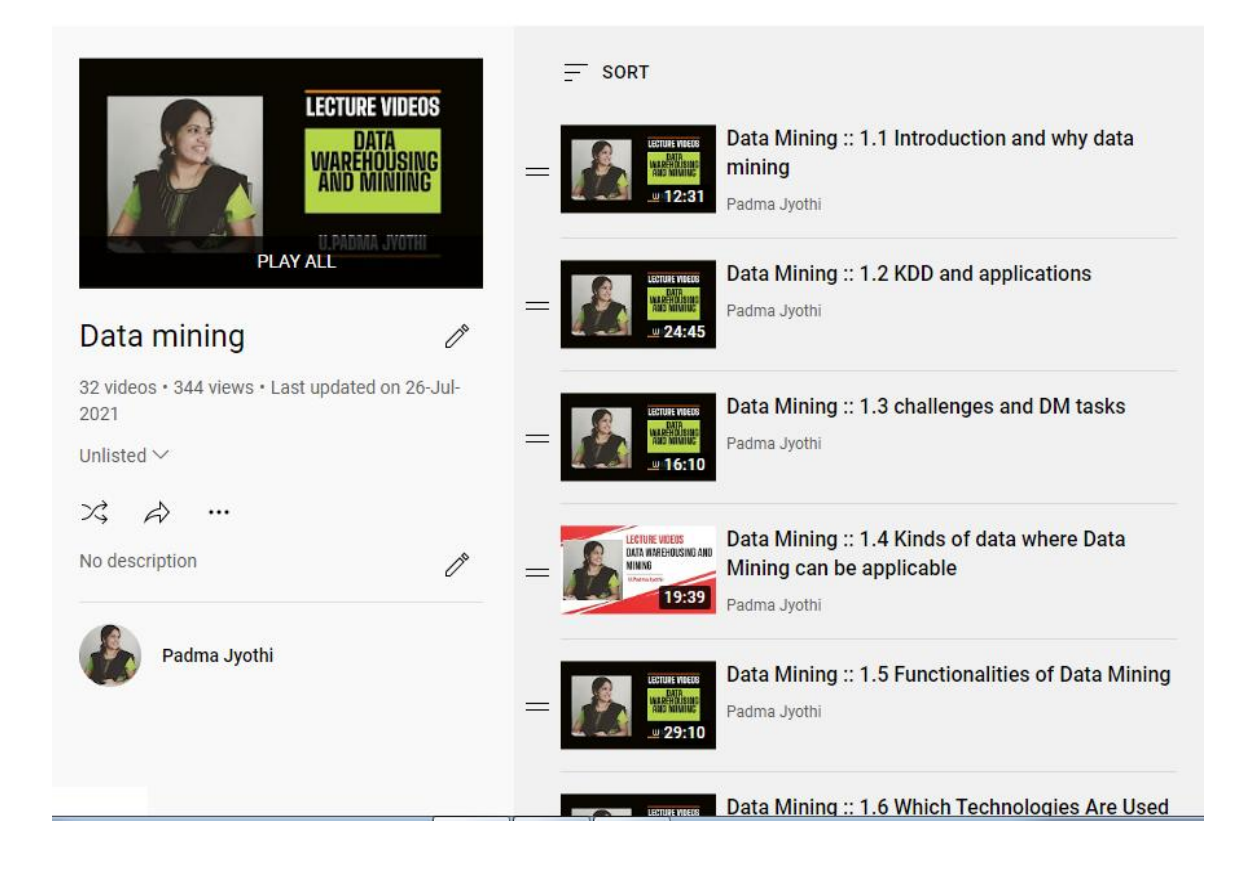

#### **12. Library Facilities**

## **Central Library**

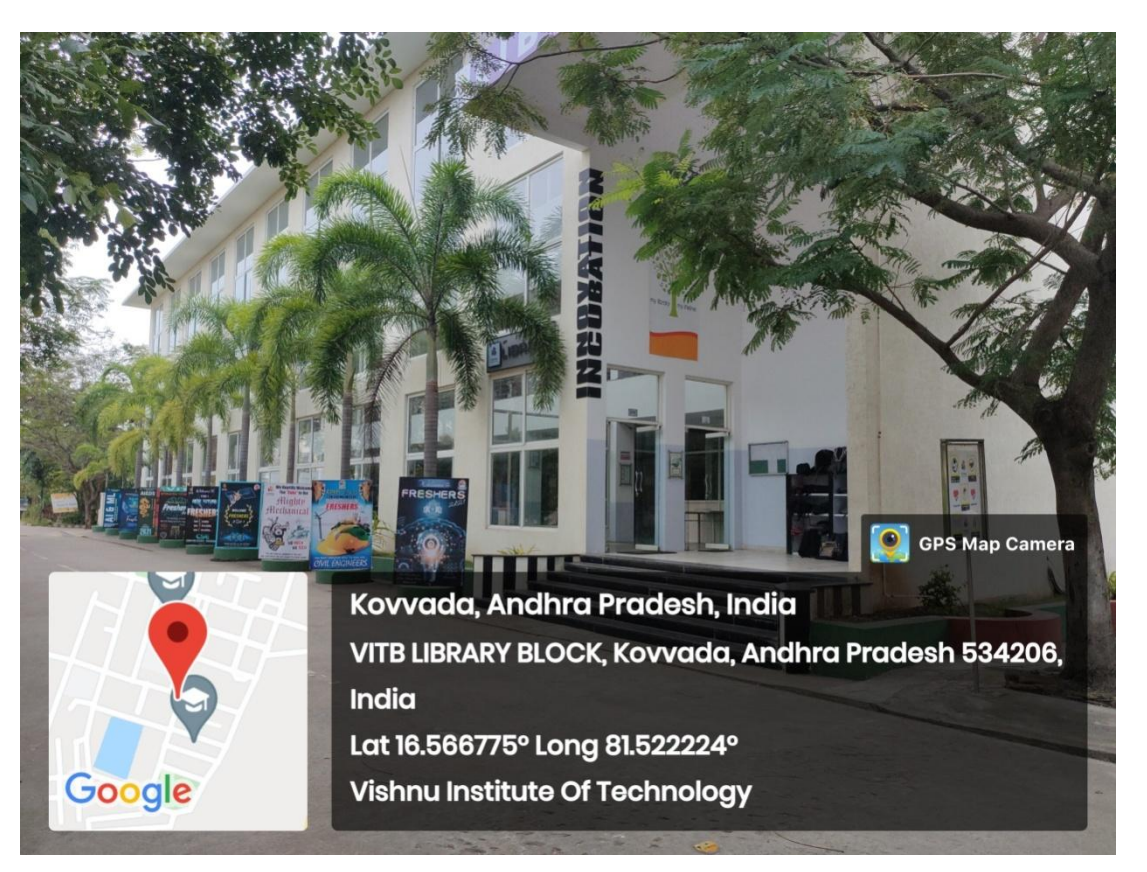

#### **Books in Library**

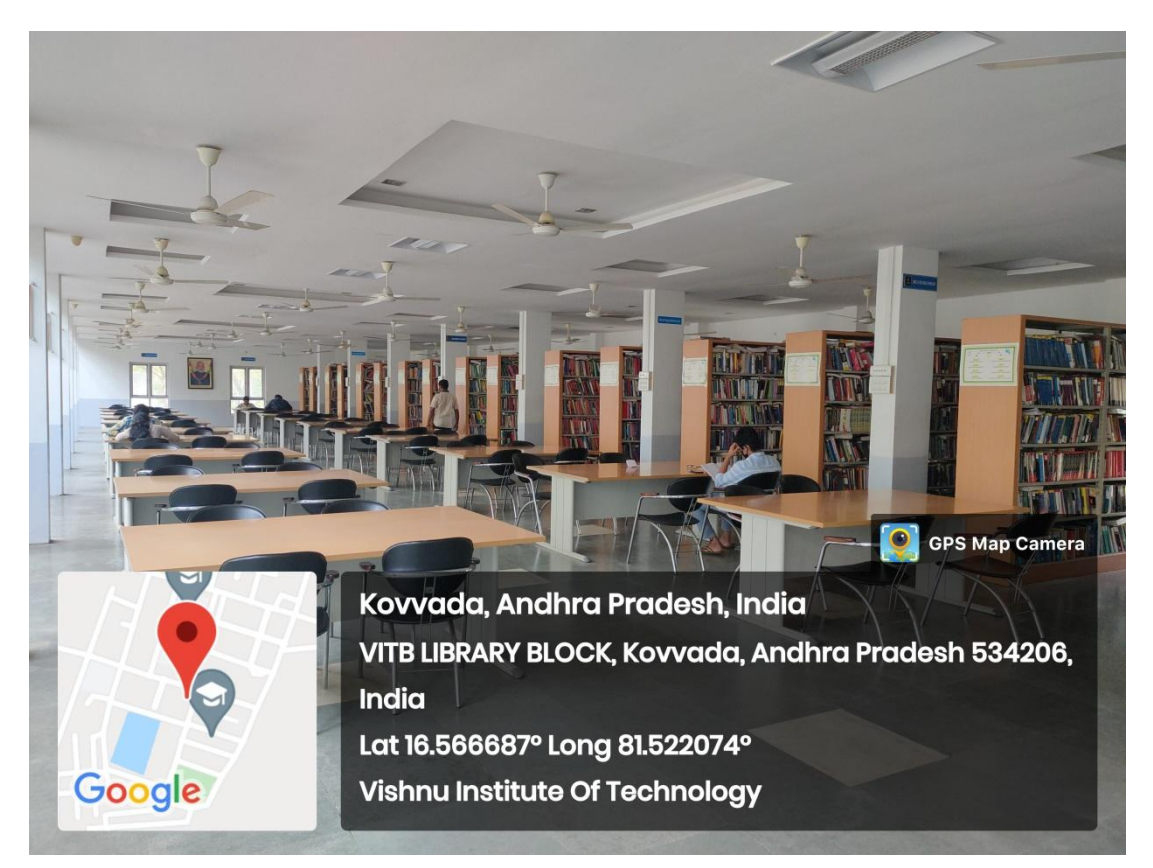

#### **Reference Section in library**

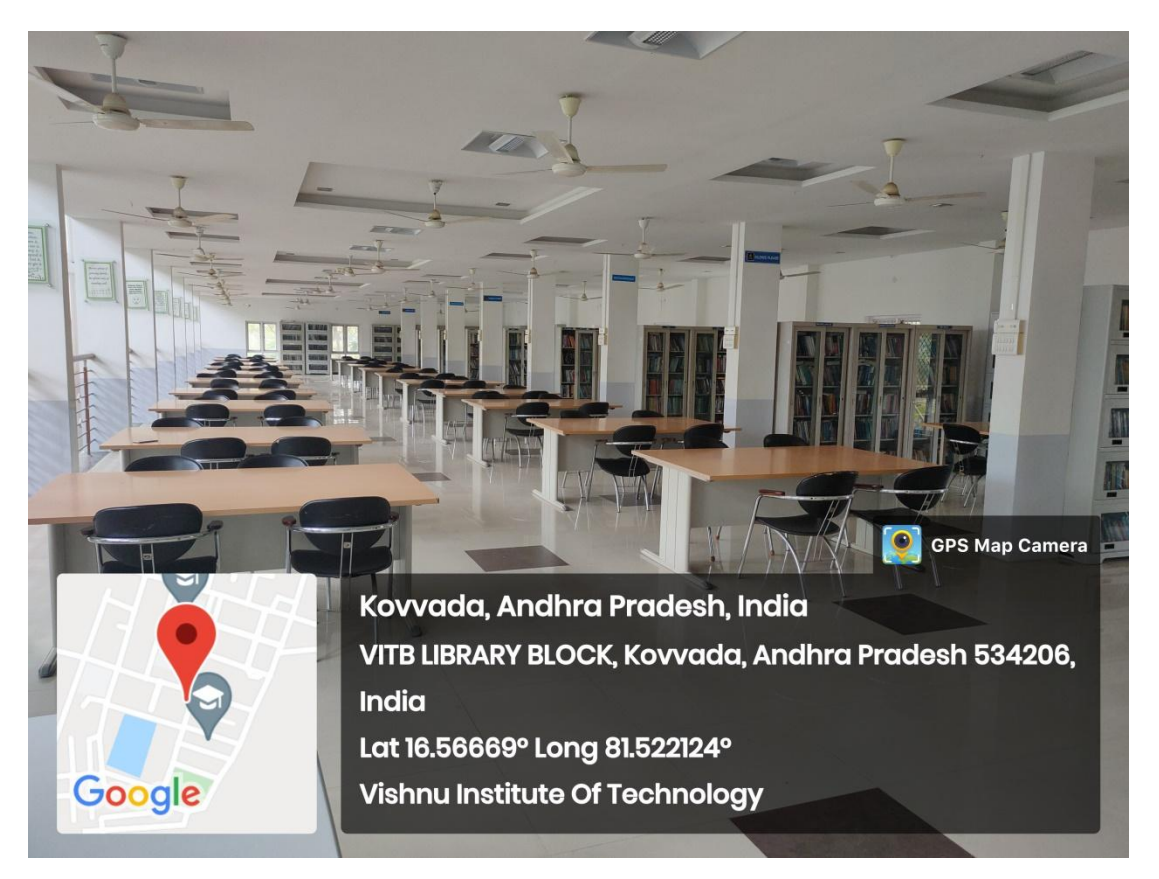

# **Periodicals and Journals**

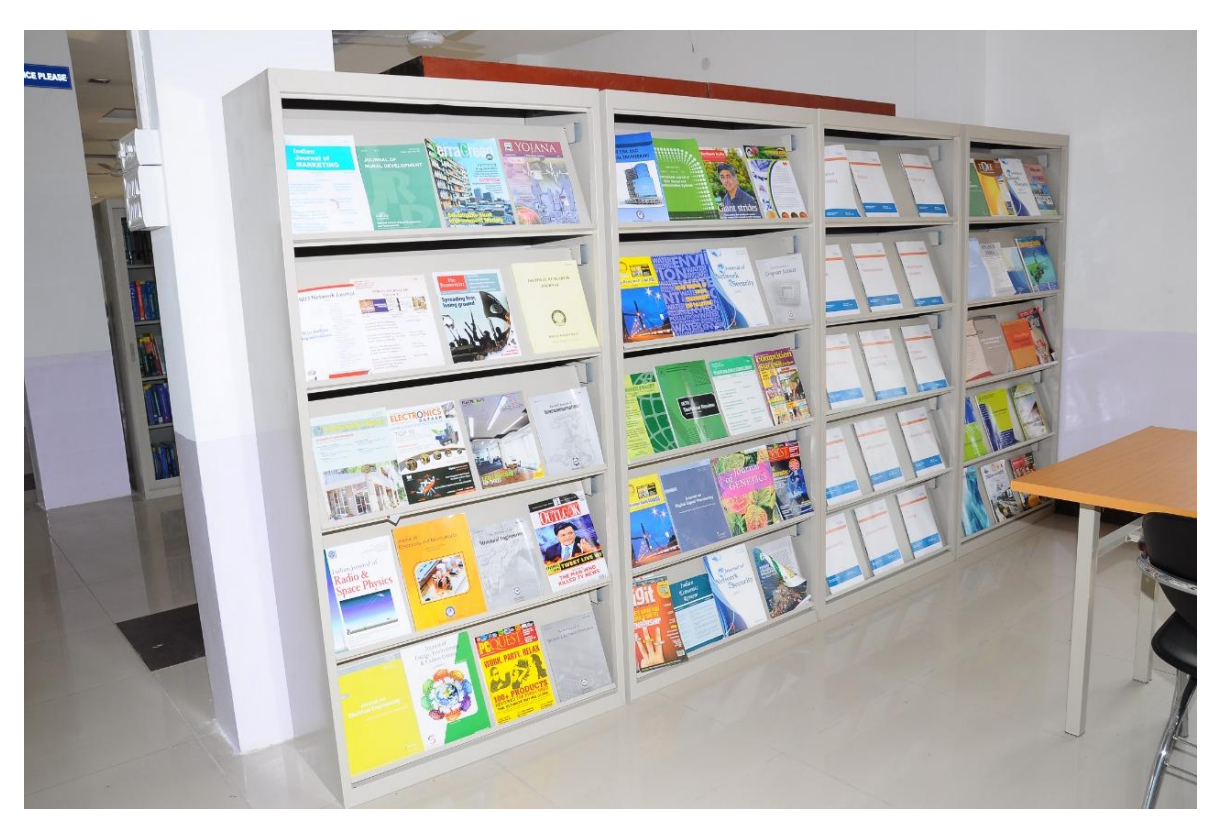

#### **Digital Library**

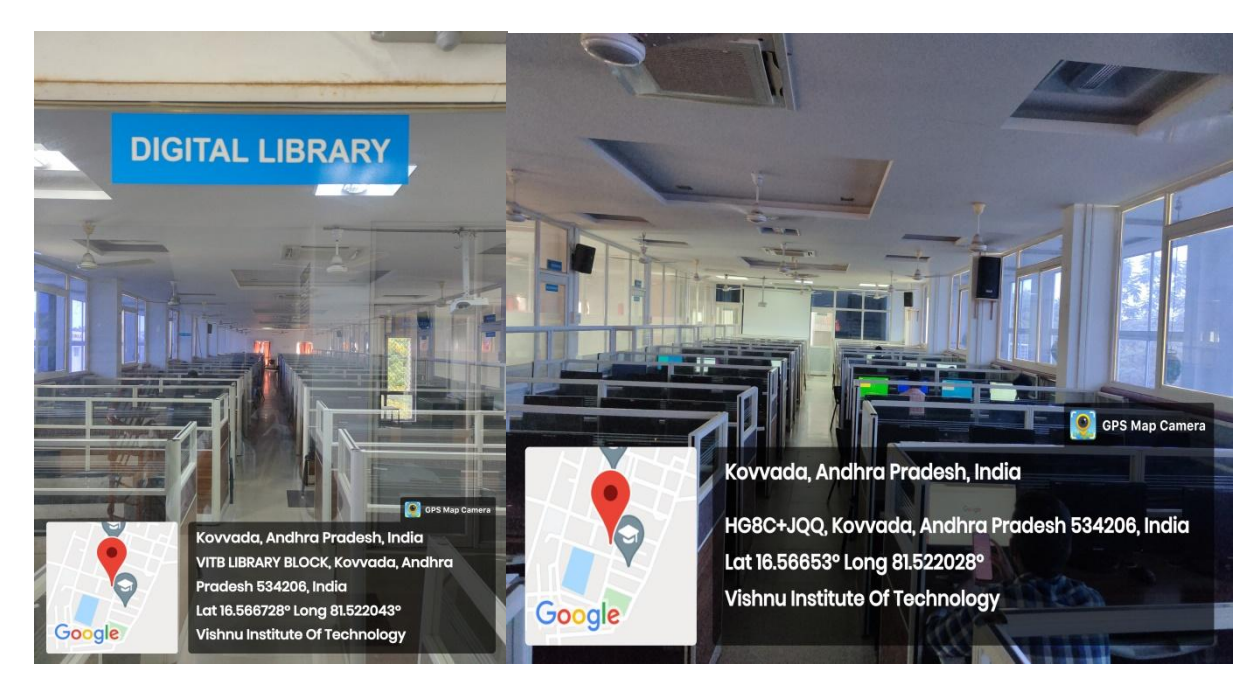

## **Department Library**

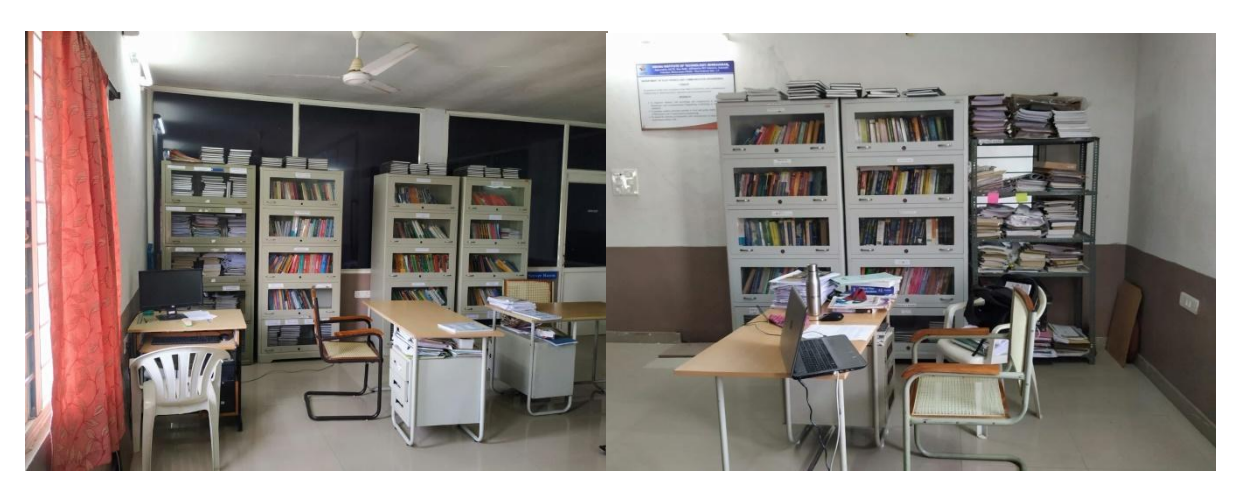

## **DELNET [www.delnet.in](http://www.delnet.in/)**

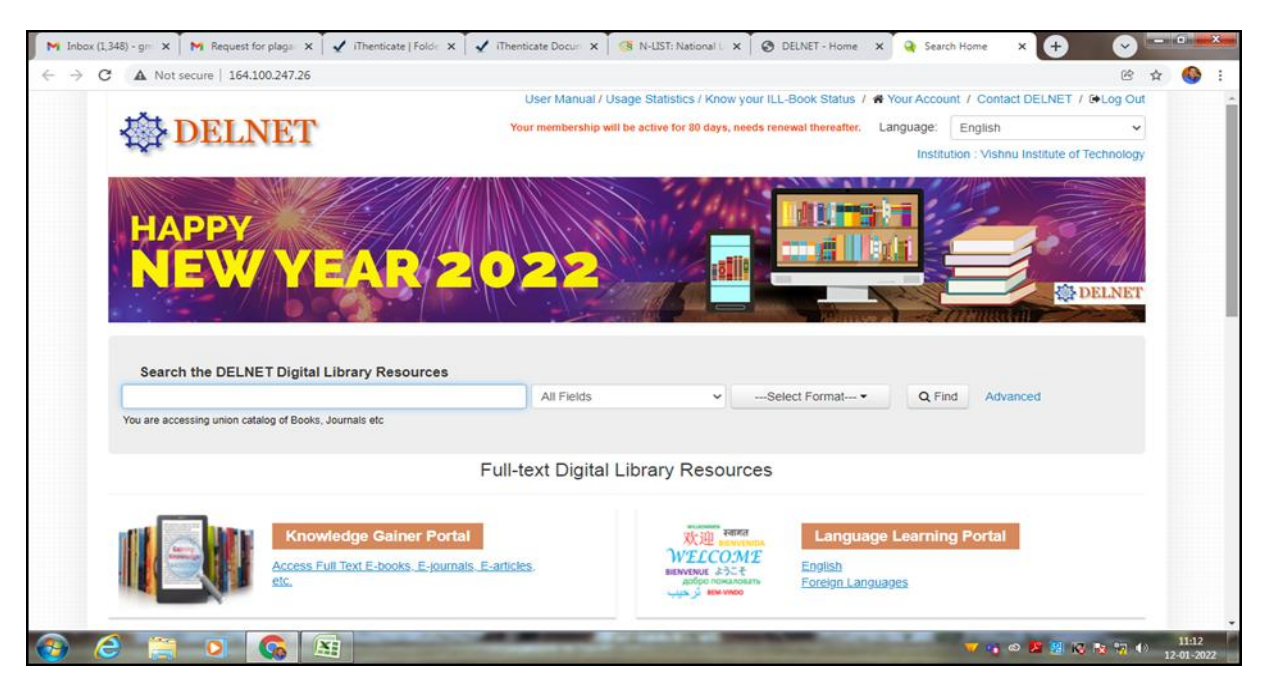

#### **National Digital Library of India:<https://ndl.iitkgp.ac.in/>**

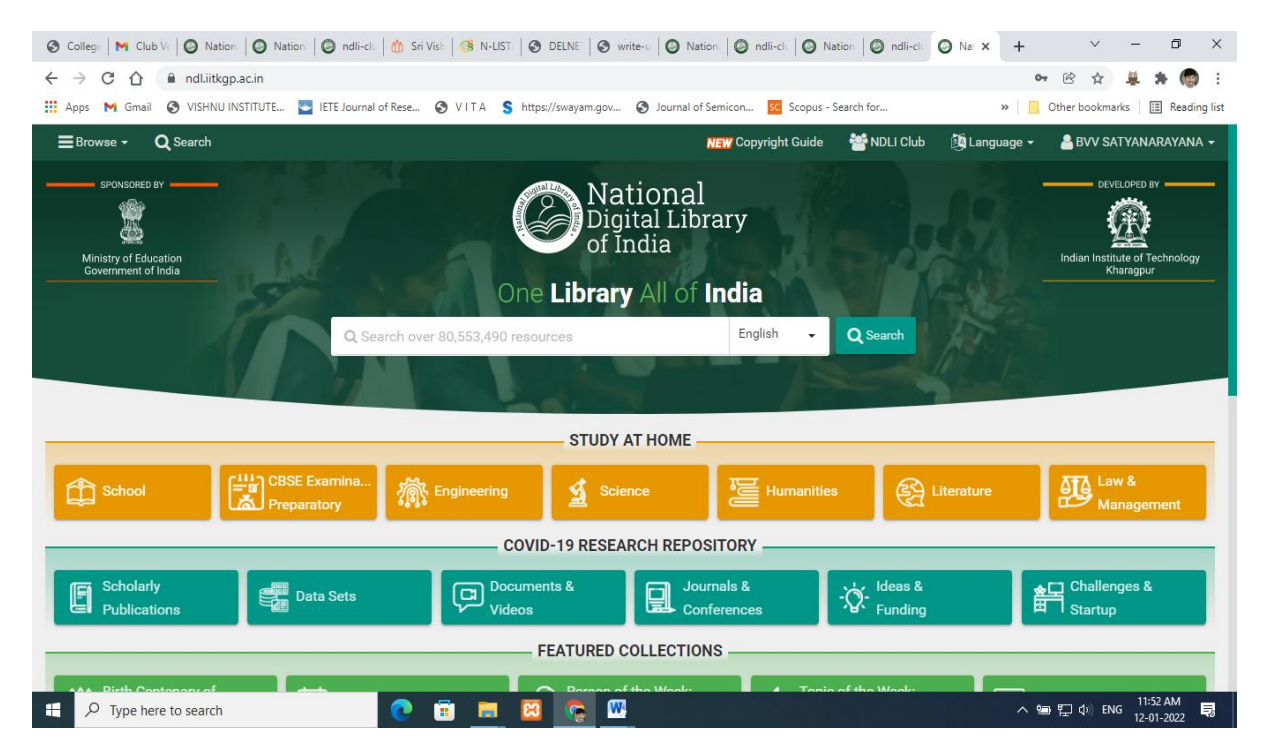

## **N-List Programme:** [http://nlist.inflibnet.ac.in](http://nlist.inflibnet.ac.in/)

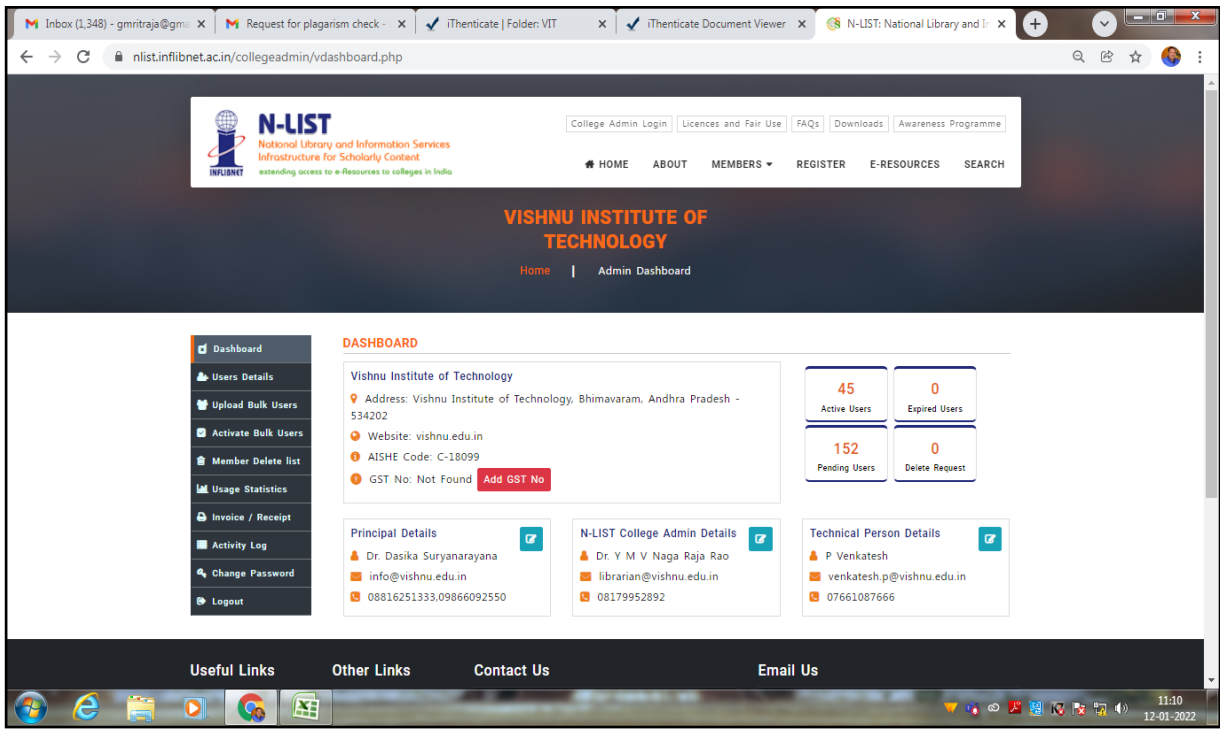

## **NDLI Club:**https://nlist.inflibnet.ac.in/veresources.php

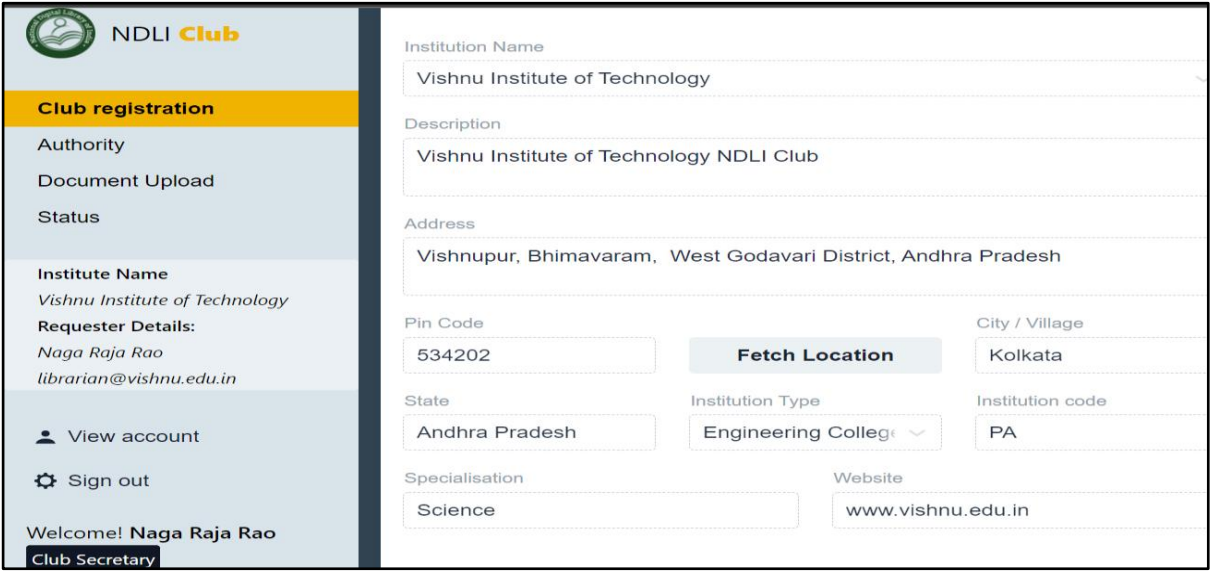

#### **13. Online Courses**

#### **Add on Coursesand MOOC**

#### **Programs NPTEL**

#### <https://nptel.ac.in/LocalChapter/statistics/2397/>

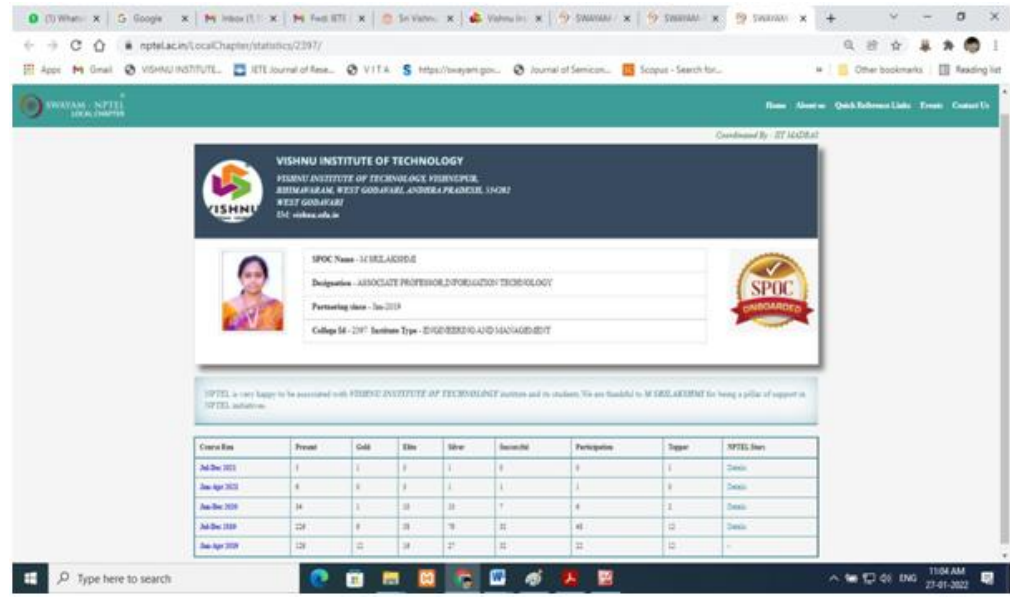

**F**aculty members and students undergo online courses from the sources like Coursera, Edx, NPTEL, Spoken tutorial, etc. in their area of interest. This helps them to enrich their knowledge on current trends and also to equip themselves with inter-domain expertise. They are certified by the National and International universities and are motivated towards lifelong learning. Online courses also provide forum for discussion among the experts and students worldwide.

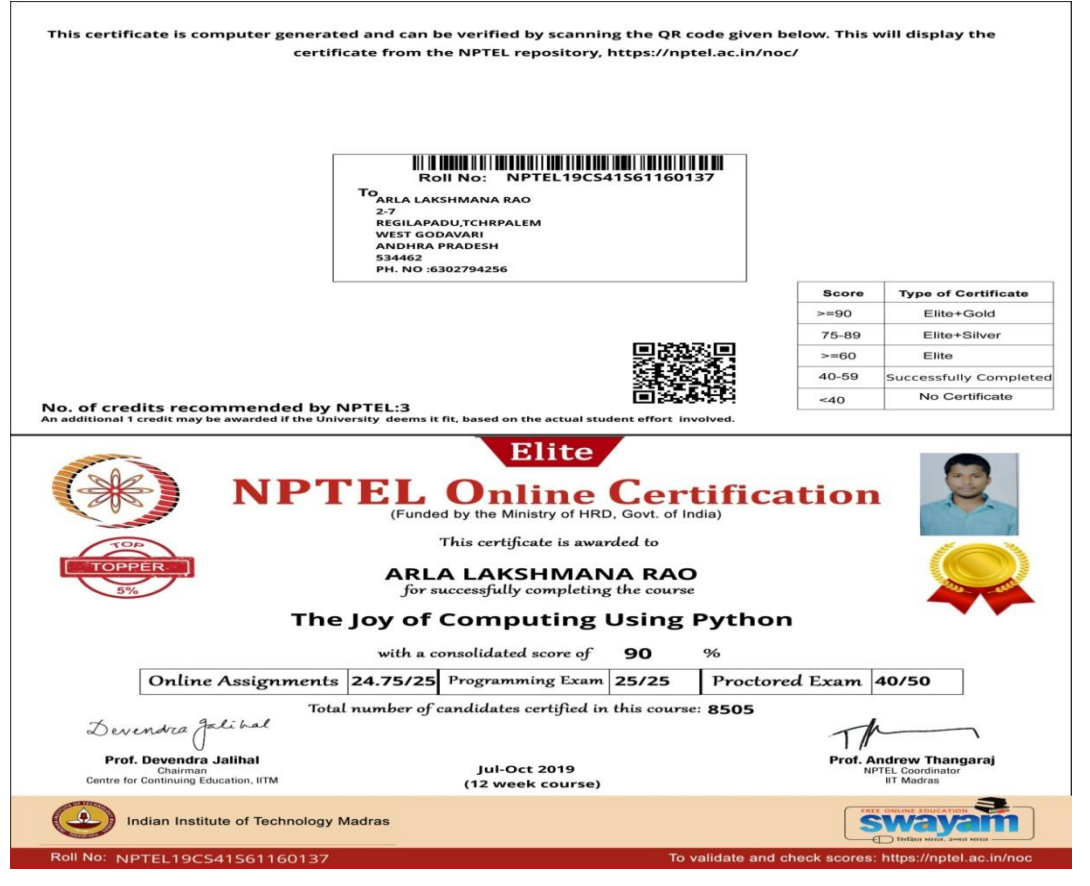

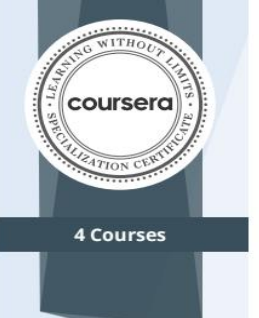

**AWS Fundamentals: Going**<br>Cloud-Native **AWS Fundamentals:**<br>Addressing Security Risk

**AWS Fundamentals:**<br>Migrating to the Cloud

**AWS Fundamentals: Building<br>Serverless Applications** 

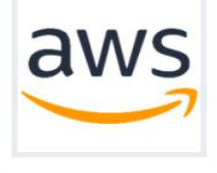

#### Sep 18, 2020

#### Shyamala Madhuri Yerra

has successfully completed the online, non-credit Specialization

# **AWS Fundamentals**

In this Specialization, learners gained proficiency in essential concepts, services, and use cases within the Amazon Web Services (AWS) cloud ecosystem, including core AWS services and key AWS security concepts. The Specialization also covered fundamental strategies for planning and migrating existing workloads to AWS and how to build and deploy serverless applications with AWS. Learners are given opportunities to solidify their understanding by engaging in various hands-on labs and exercises throughout the Specialization.

The online specialization named in this certificate may draw on material from courses traight on-campus, but the incl<br>courses are not equivalent to on-campus courses. Participation in this online specialization does not co

Verify this certificate at: coursera.org/verify/specialization/ELJJPCQJ7F84

**AWS Fundamentals** 

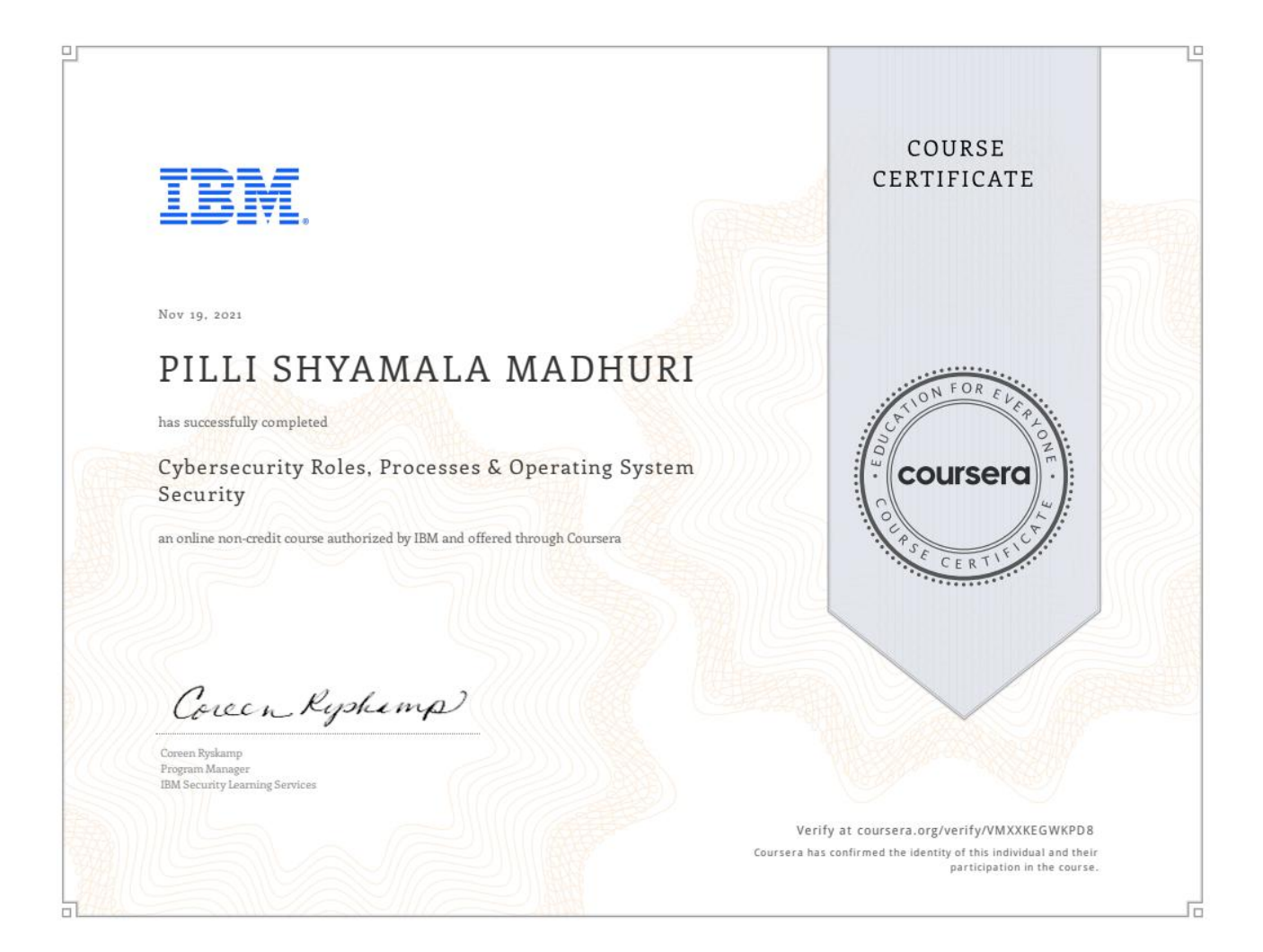

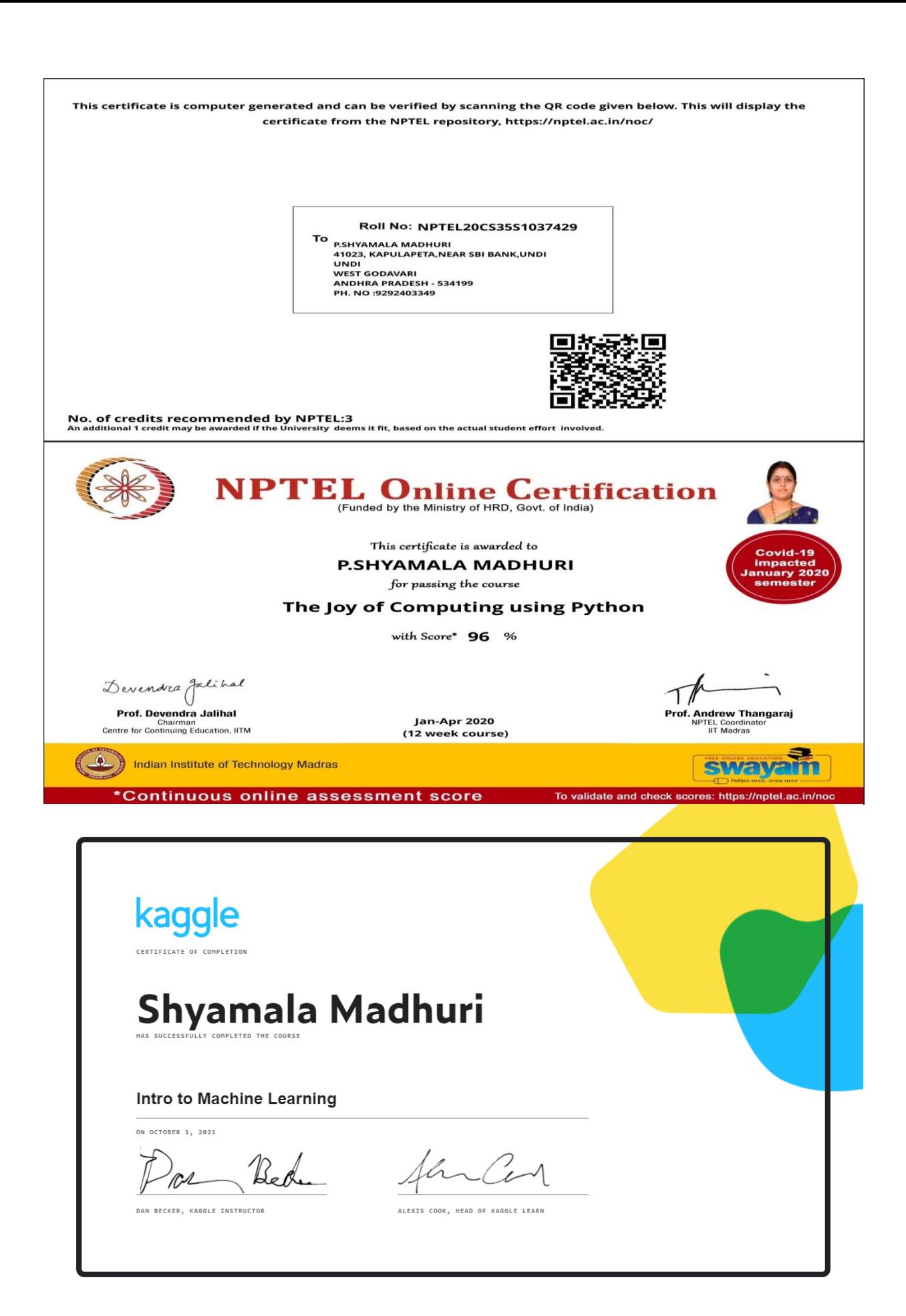

## **Coursera** https:[//www.coursera.org/programs/coursera-response-program-for](http://www.coursera.org/programs/coursera-response-program-for-vitb-)[vitb-x](http://www.coursera.org/programs/coursera-response-program-for-vitb-)jv4t?currentTab=CATALOG

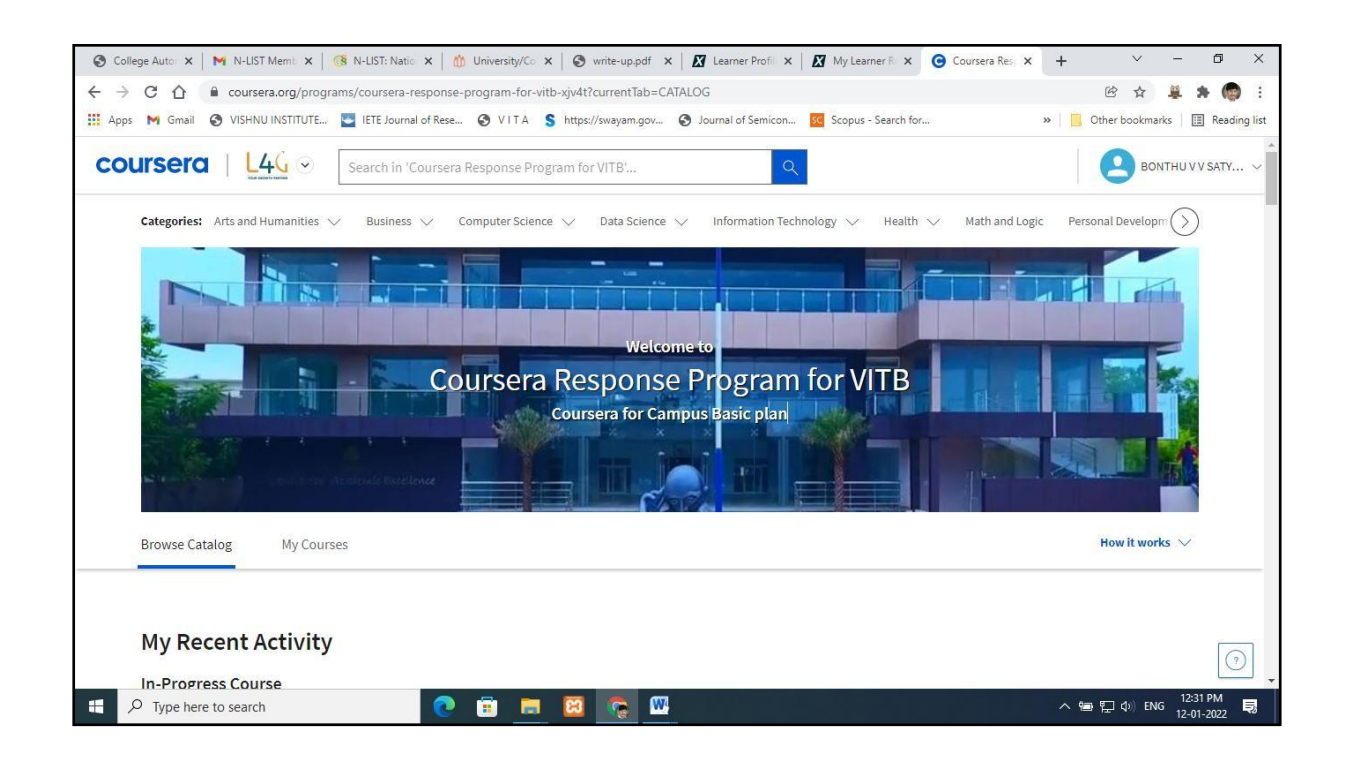